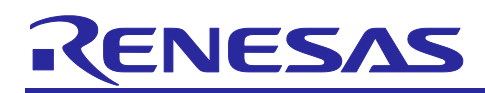

# **RL78 Family**

# Reality AI Control Modules Software Integration System

# **Introduction**

This application note explains Data Shipper and Data Collector control modules for Renesas Reality AI, and general UART communication module using Software Integration System (SIS).

These control modules can obtain the sensing data using A/D converter etc. and transmit the data to PC.

Hereinafter, the modules described in this application note is abbreviated as follows,

- The Data Shipper control module for Renesas Reality AI: Data Shipper SIS module
- The Data Collector control module for Renesas Reality AI: Data Collector SIS module
- The general UART Communication module: COMMS UART SIS module

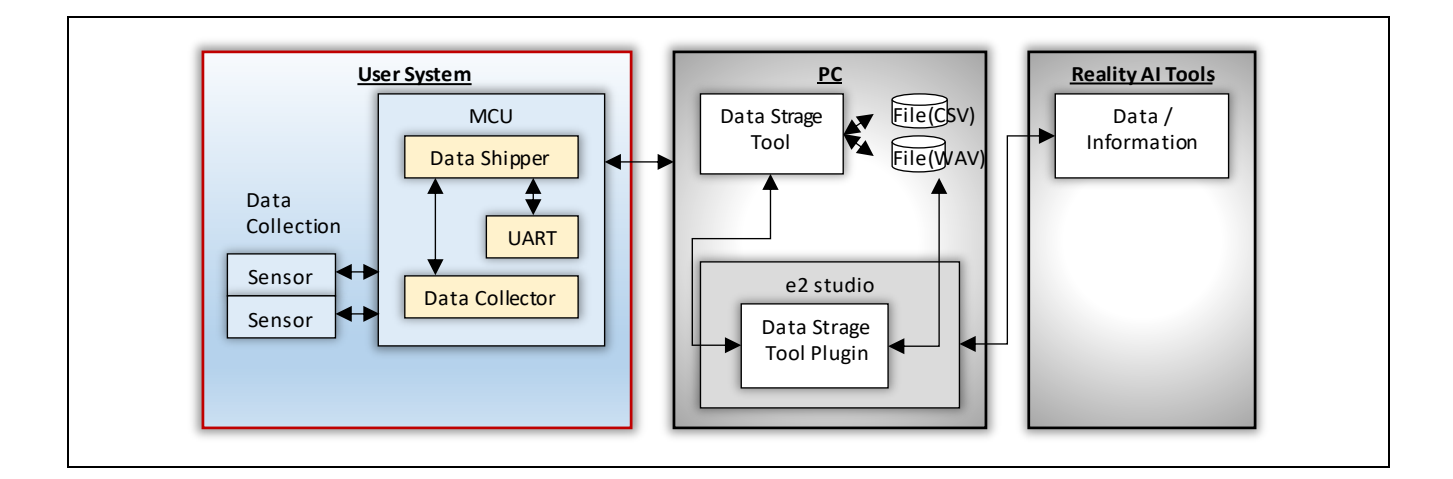

# **Target Device**

# • **RL78 Family MCUs:**

MCUs supported the following modules:

- Timer Array Unit (TAU) Interval Timer Module (Code Generator Module)
- Data Transfer Controller Module (Code Generator Module)
- ⎯ UART Communication Module (Code Generator Module)
- **Operation confirmed MCU:**

 $-$  RL78/G23

When using this application note with other Renesas MCUs, careful evaluation is recommended after making modifications to comply with the alternate MCU.

# **Target Compiler**

• Renesas Electronics C/C++ Compiler Package for RL78 Family

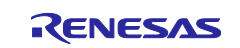

# **Reference Documents**

- Smart Configurator User's Manual: RL78 API Reference (R20UT4852)
- RL78/G23 User's Manual: The latest version can be downloaded from the Renesas Electronics website.
- RL78/G14 User's Manual: The latest version can be downloaded from the Renesas Electronics website.
- Technical Update/Technical News
- The latest information can be downloaded from the Renesas Electronics website.
- RL78 Family Compiler CC-RL User's Manual (R20UT3123)
	- The latest versions can be downloaded from the Renesas Electronics website.

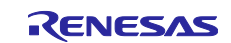

# **Contents**

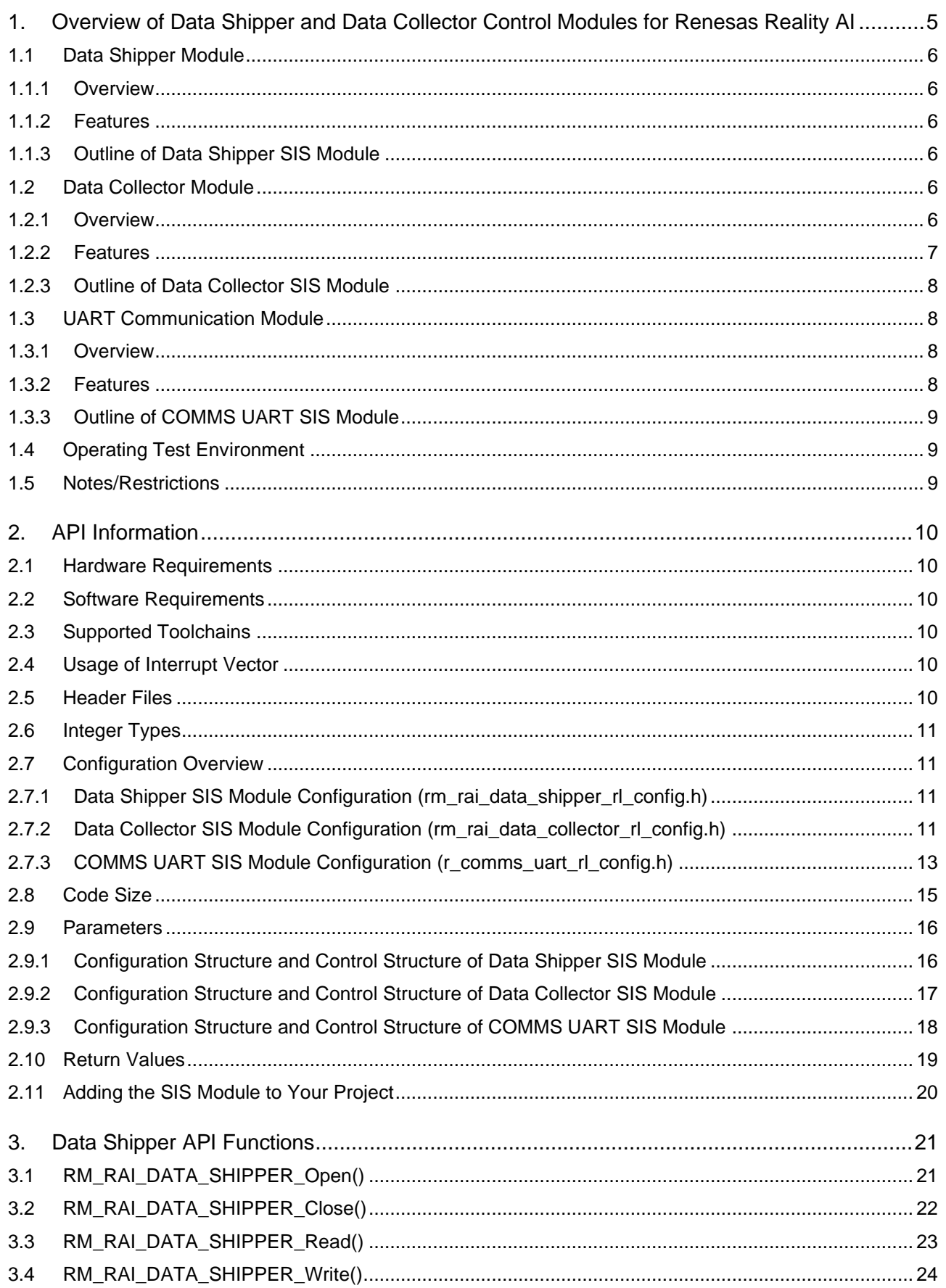

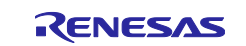

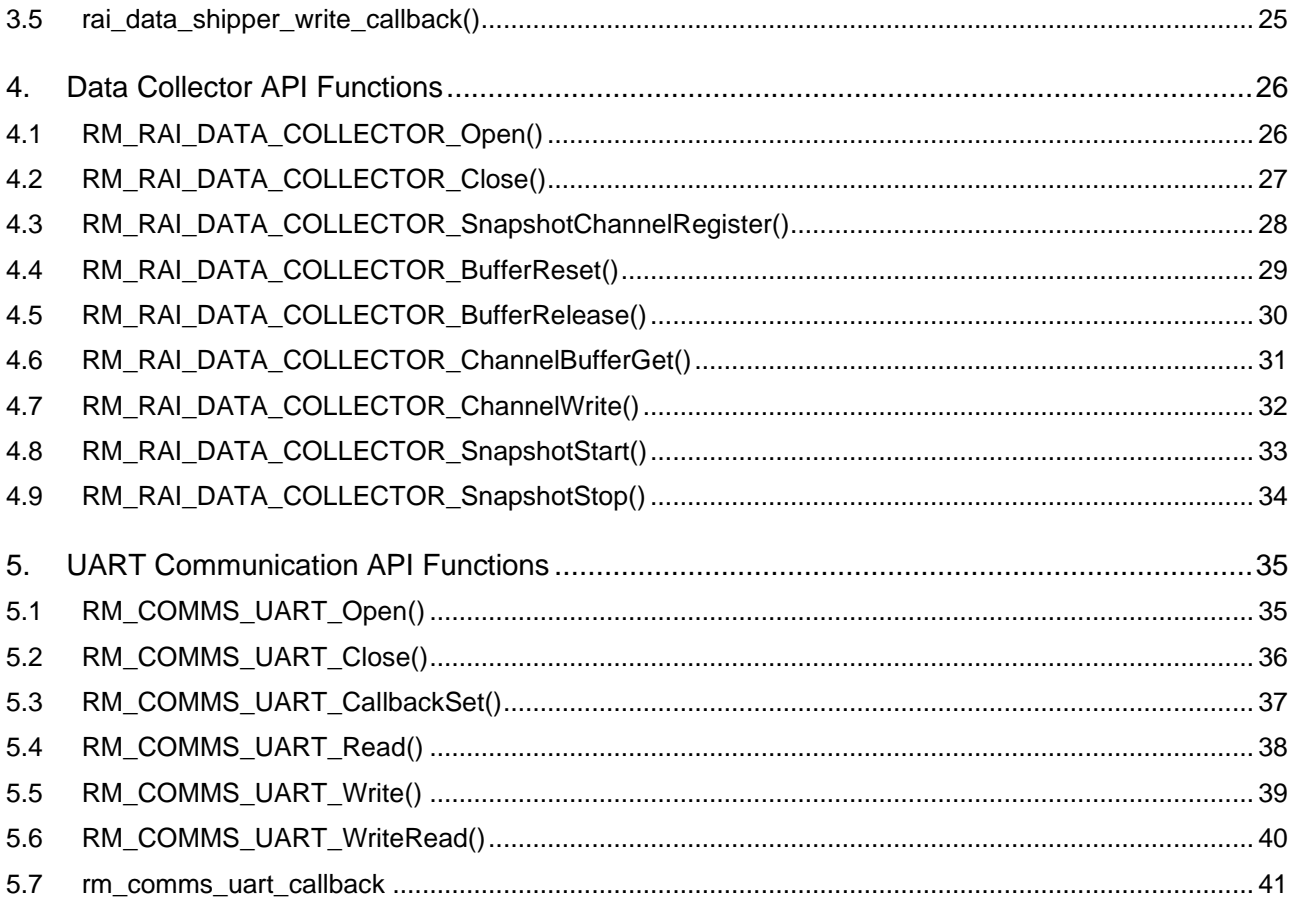

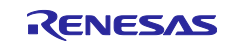

#### <span id="page-4-0"></span>**1. Overview of Data Shipper and Data Collector Control Modules for Renesas Reality AI**

The Data Shipper and Data Collector control modules described in this application note are included in a hardware abstraction layer for Renesas Reality AI.

The software architecture of Renesas Reality AI hardware abstraction layer is shown below ["Figure 1-1](#page-4-1) User [System Software Architecture"](#page-4-1).

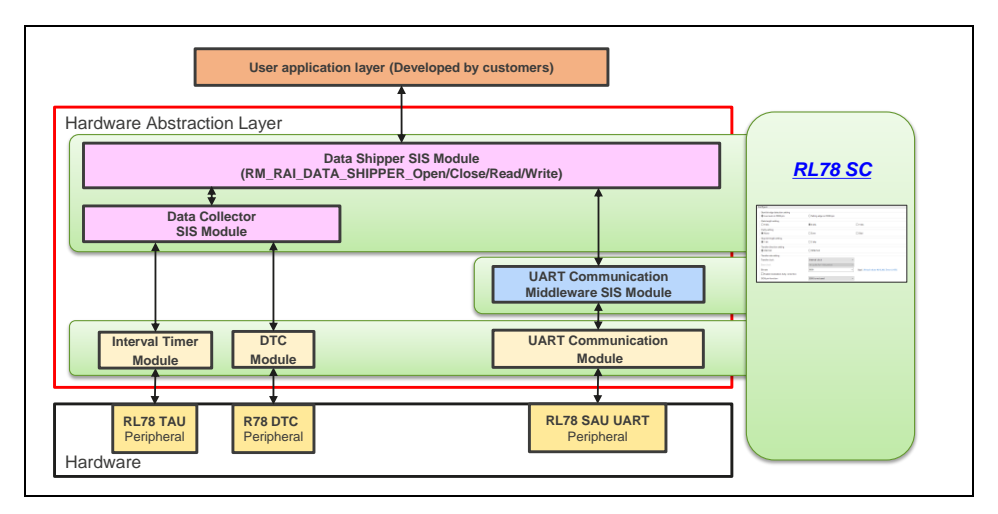

**Figure 1-1 User System Software Architecture for Renesas Reality AI**

<span id="page-4-1"></span>The hardware abstraction layer has three layers, "Data Shipper APIs and Data Collector APIs", "UART Communication Middleware" and SIS modules/Code Generator modules for RL78 peripherals.

The Data Shipper APIs and Data Collector APIs are provided as "Data Shipper SIS module", "Data Collector SIS module" and the UART Communication SIS module is provided as "COMMS UART SIS module".

The "Data Shipper SIS module" provides a method to send sensing data obtained by the "Data Collector SIS module" over UART using "COMMS UART SIS module".

[Table 1-1](#page-4-2) shows the peripheral modules used.

#### <span id="page-4-2"></span>**Table 1-1 Peripheral Modules used**

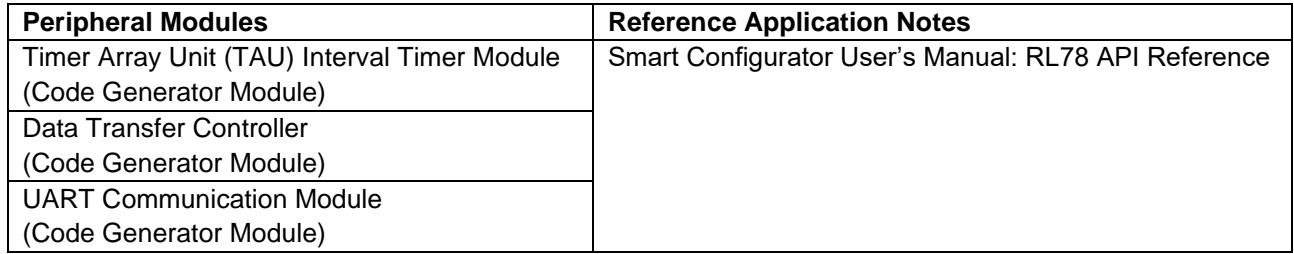

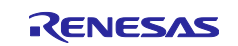

# <span id="page-5-0"></span>**1.1 Data Shipper Module**

#### <span id="page-5-1"></span>**1.1.1 Overview**

Data Shipper usage is relatively straightforward with all communications being fully asynchronous. It utilizes the Communications Module Interface. The data being transported may be any combination of the following:

- Sensor data
- System events/errors
- Debug data and diagnostic information, including Reality AI (RAI) runtime output

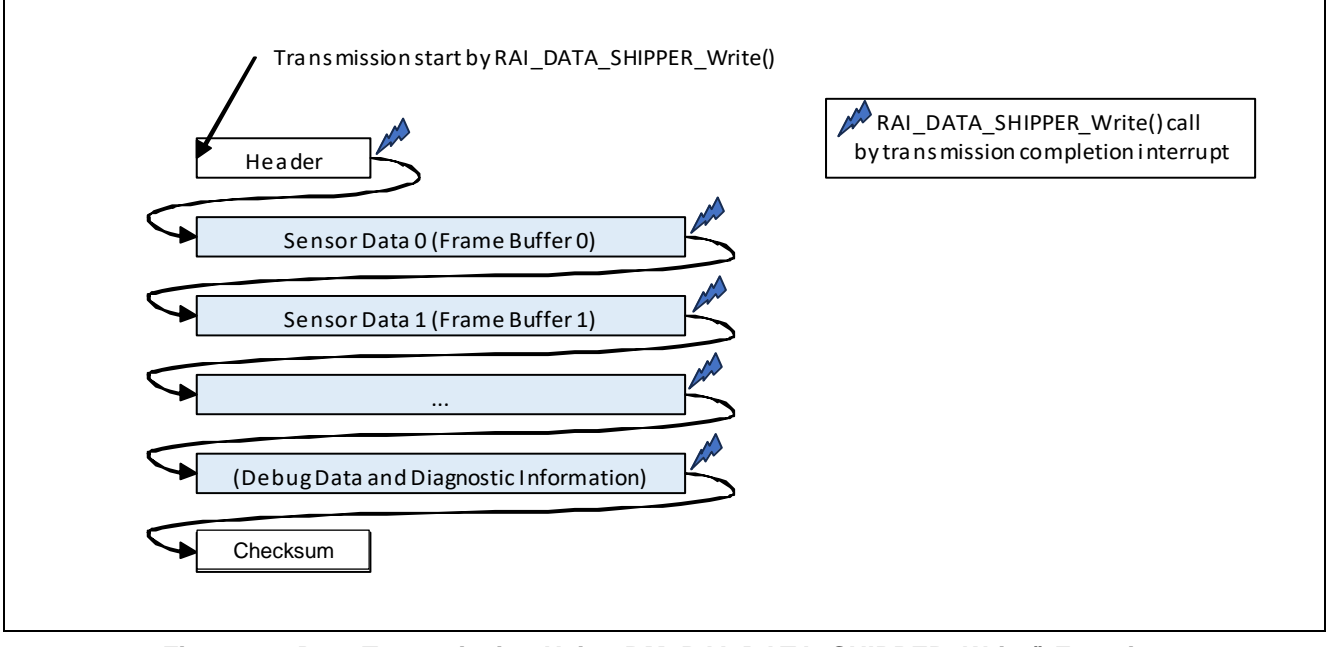

**Figure 1-2 Data Transmission Using RM\_RAI\_DATA\_SHIPPER\_Write() Function**

#### <span id="page-5-2"></span>**1.1.2 Features**

The Data Shipper supports following interfaces:

- Multiple Data Collector instances
- Various interfaces, e.g. UART Communication Device (rm\_comms\_uart)

#### <span id="page-5-3"></span>**1.1.3 Outline of Data Shipper SIS Module**

[Table 1-2](#page-5-6) lists the Data Shipper SIS module API functions.

<span id="page-5-6"></span>**Table 1-2 Data Shipper SIS Module API Functions**

| <b>Function</b>             | <b>Description</b>                            |
|-----------------------------|-----------------------------------------------|
| RM_RAI_DATA_SHIPPER_Open()  | Opens and configures the Data Shipper module. |
| RM RAI DATA SHIPPER Close() | Closes the Data Shipper module instance.      |
| RM RAI DATA SHIPPER Read()  | Reads data.                                   |
| RM_RAI_DATA_SHIPPER_Write() | Sends the data over UART bus.                 |

# <span id="page-5-4"></span>**1.2 Data Collector Module**

#### <span id="page-5-5"></span>**1.2.1 Overview**

Data Collector is to abstract the collection of data from sensors so that samples are collected and accumulated into fixed length frames before being made available to upper modules/application. Support of "snapshot" mode and "data feed" mode are required to accommodate for background and cooperative data collection. Each sensor will be captured into a separate frame buffer. Frame buffers are allocated by users, and they shall have the same amount of data samples (int32\_t, float, uint8\_t etc.). User application has to

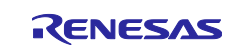

make sure that each frame buffer will be filled up at the same rate. PING-PONG buffer is required for seamless operation.

When all frame buffers are filled up, they will be provided to the upper modules/application via data ready callback. When they are consumed, upper module has to release them. Ideally buffers will be released before the other set of buffers are filled up. However, it is possible that frame buffers will overrun due to the fact that upper module may take longer time to process the data in some cases. If it happens, application will be notified via the error callback. No intervention is required from user side in this case. Buffer overrun will go away when frame buffers are released. However, if there is a buffer-out-of-sync error, users need to find out whether all sensors work at the same pace.

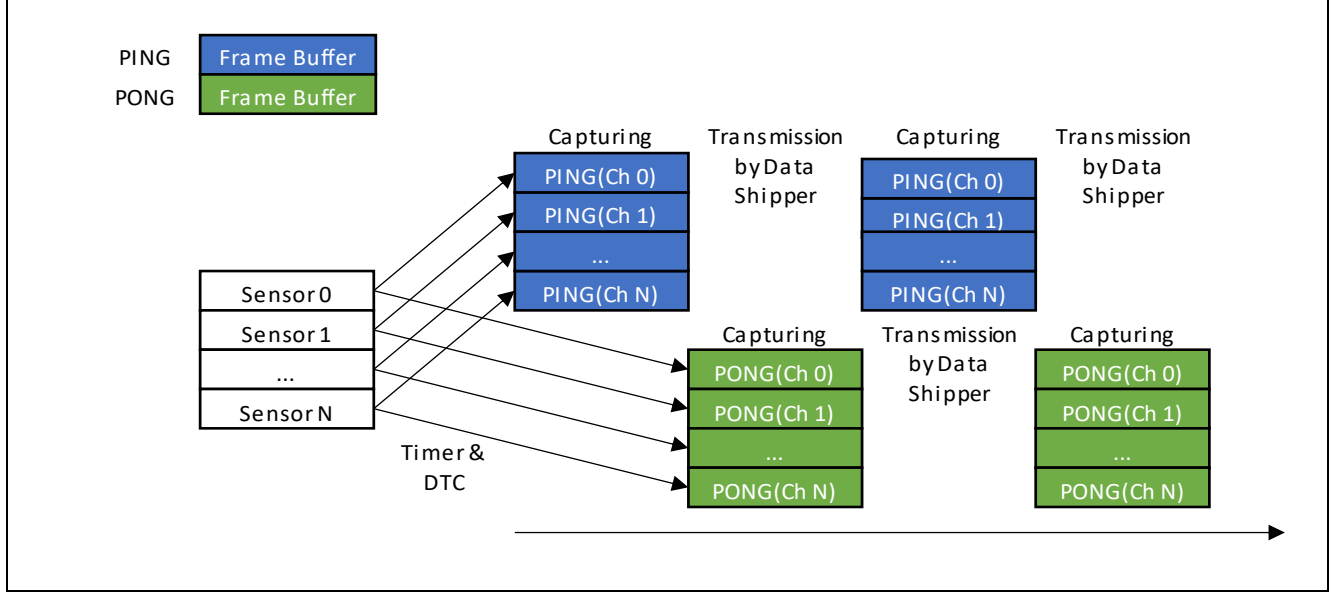

**Figure 1-3 Frame Buffers and Data Capturing Using Snapshot Mode**

#### <span id="page-6-0"></span>**1.2.2 Features**

- Snapshot mode and data feed mode are supported
- Maximumly 8 sensors are supported for each mode
- Mix mode is supported (Snapshot mode and data feed mode work simultaneously)

#### **(1) Snapshot Mode**

Snapshot mode will periodically pull data from the user-specified places and save to designated frame buffers in the background. Renesas MCUs are well equipped to support this mode. DTC with its chain mode enables data collection from various, potentially non-linear and different-sized sources, while the Timer Array Unit (TAU) provides periodic interrupt that can be used as the activation source of DTC. When sensor source addresses are registered, application needs to start the timer so that DTC will start data collection.

#### **(2) Data Feed Mode**

Data feed mode will require data producer to push data directly to the designated frame buffer whenever data is ready. Data can be pushed synchronously or asynchronously. Synchronous mode is for the use case that the data producer has a short amount of data to be copied to the frame buffer. Asynchronous mode is for dmac/dtc transfer. Application is responsible to initialize dmac/dtc transfer descriptors.

Note when work in mixed mode, users must take care to make sure snapshot mode channels and data mode channels work at the same pace.

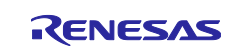

#### <span id="page-7-0"></span>**1.2.3 Outline of Data Collector SIS Module**

[Table 1-3](#page-7-4) lists the Data Collector SIS module API functions.

#### <span id="page-7-4"></span>**Table 1-3 Data Collector SIS Module API Functions**

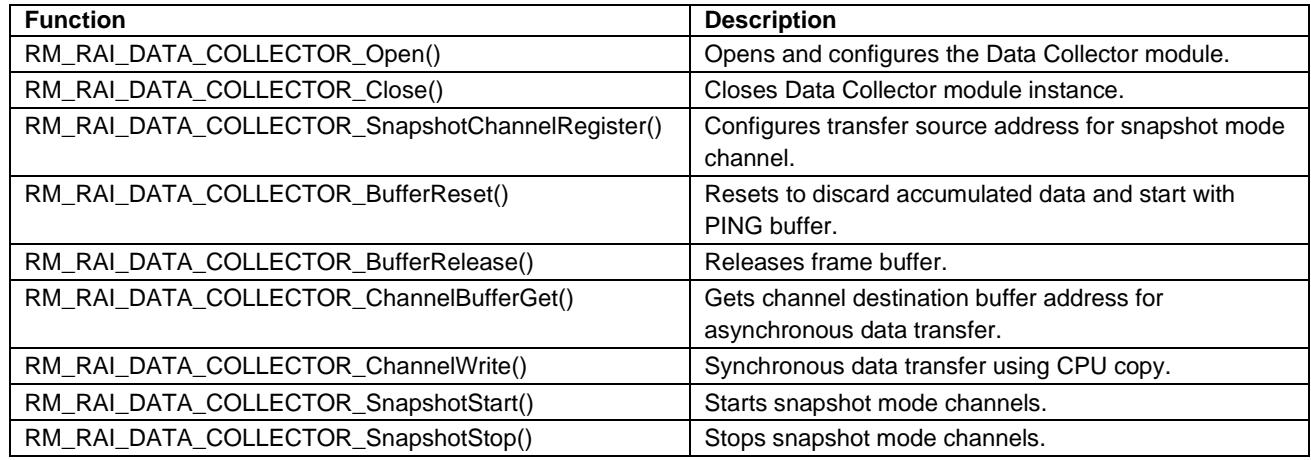

### <span id="page-7-1"></span>**1.3 UART Communication Module**

#### <span id="page-7-2"></span>**1.3.1 Overview**

The UART Communication module implements COMMS API for UART interface.

User has to associate the bus with the device as shown in the following diagram.

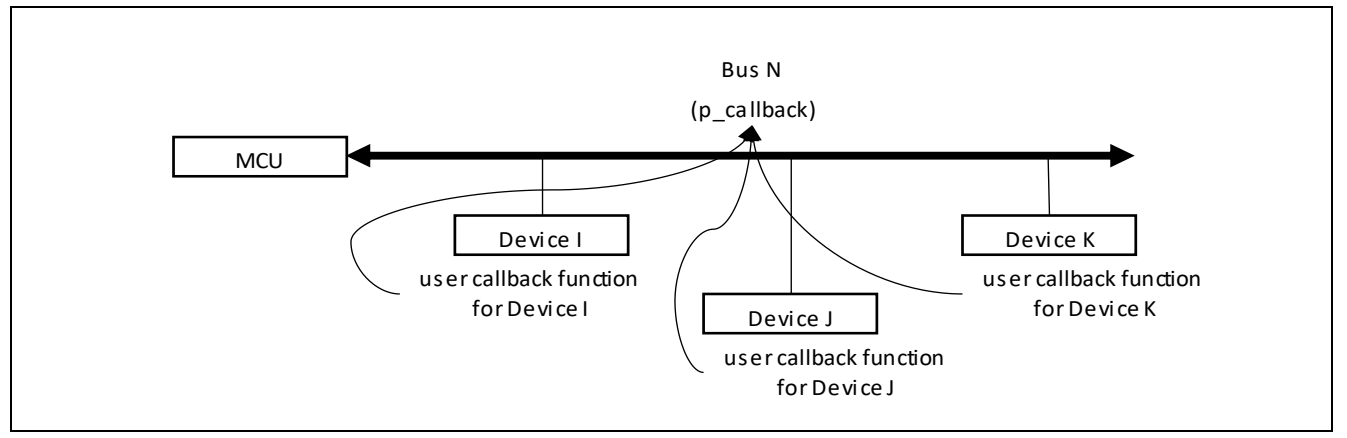

**Figure 1-4 Diagram of Bus and Devices of COMMS Communication Module**

#### <span id="page-7-3"></span>**1.3.2 Features**

The implementation of the UART communications interface has the following key features:

• Non-blocking API for bare metal

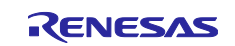

#### <span id="page-8-0"></span>**1.3.3 Outline of COMMS UART SIS Module**

[Table 1-4](#page-8-3) lists the COMMS UART SIS module API functions.

#### <span id="page-8-3"></span>**Table 1-4 COMMS UART SIS Module API Functions**

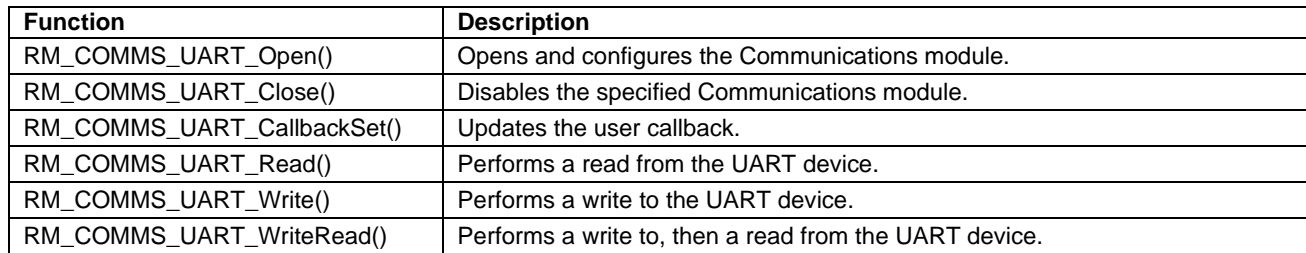

### <span id="page-8-1"></span>**1.4 Operating Test Environment**

This section describes for detailed the operating test environments of these SIS modules.

#### **Table 1-5 Operation Test Environment**

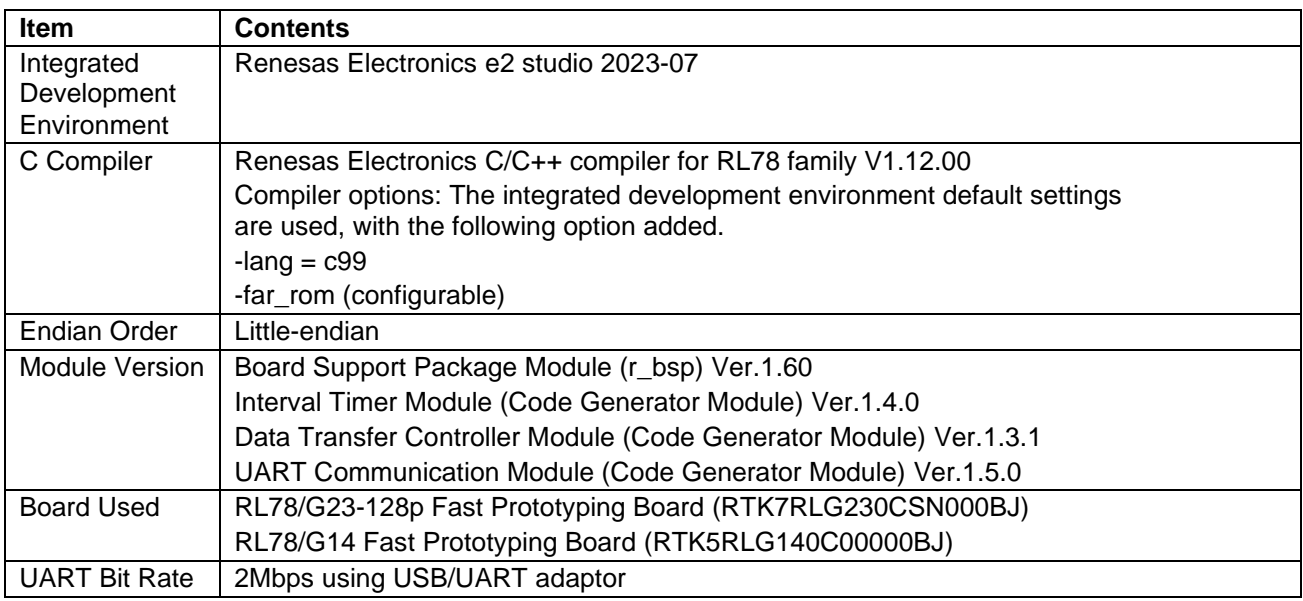

#### <span id="page-8-2"></span>**1.5 Notes/Restrictions**

- Data Collector Module Maximum numbers of Collector channels: 16 fixed. Data type "Double": Not supported.
- UART Communication Module Serial Interface UARTAx channels are not supported.
- Warning when Configuring Compiler "-far\_rom" Option Setting The following warning will occur. Set the lower 16 bits of the address to DTCSAR. Therefore, there is no problem.

rm\_rai\_data\_collector\_driver\_rl.c(253):W0520767:Conversion from pointer to smaller integer

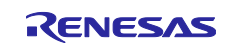

# <span id="page-9-0"></span>**2. API Information**

#### <span id="page-9-1"></span>**2.1 Hardware Requirements**

The MCU used must support the following functions.

- Timer Array Unit (TAU) Interval Timer for Data Collector SIS module
- Data Transfer Controller (DTC) for Data Collector SIS module
- Serial Array Unit (SAI) for COMMS UART SIS module

# <span id="page-9-2"></span>**2.2 Software Requirements**

The SIS modules are dependent upon the following packages:

- Board Support Package Module (r\_bsp) Ver.1.60 or higher
- TAU Interval Timer Module (Code Generator Module) Ver.1.4.0 or higher
- Data Transfer Controller Module (Code Generator Module) Ver.1.3.1 or higher
- UART Communication Module (Code Generator Module) Ver.1.5.0 or higher

# <span id="page-9-3"></span>**2.3 Supported Toolchains**

The SIS modules are tested and work with the following toolchain:

• Renesas RL78 Toolchain v.1.12.00 or higher

### <span id="page-9-4"></span>**2.4 Usage of Interrupt Vector**

The SIS modules do not use interrupts. However, the following modules to be used use interrupts. Refer to each application note for detail information.

- TAU Interval Timer Module
- Data Transfer Controller Module
- UART Communication Module

# <span id="page-9-5"></span>**2.5 Header Files**

All API calls and their supporting interface definitions are located as follows.

- Data Shipper SIS module rm\_rai\_data\_shipper\_if.h rm\_rai\_data\_shipper\_api.h rm\_rai\_data\_shipper\_r\_crc\_api\_complement.h rm\_rai\_data\_shipper.h
- Data Collector SIS module rm\_rai\_data\_collector\_if.h rm\_rai\_data\_collector\_api.h rm\_rai\_data\_collector\_r\_timer\_api\_complement.h rm\_rai\_data\_collector\_r\_transfer\_api\_complement.h rm\_rai\_data\_collector.h
- COMMS UART SIS Module rm\_comms\_usrt\_if.h rm\_comms\_uart\_api.h rm\_comms\_uart\_r\_uart\_api\_complement.h rm\_comms\_uart.h

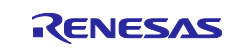

# <span id="page-10-0"></span>**2.6 Integer Types**

The projects for these SIS modules use ANSI C99. These types are defined in stdint.h.

### <span id="page-10-1"></span>**2.7 Configuration Overview**

The configuration options in these SIS modules are specified in

rm\_rai\_data\_shipper\_rl\_config.h and rm\_rai\_data\_shipper\_instance\_rl.c for Data Shipper SIS module, rm\_rai\_data\_collector\_rl\_config.h and rm\_rai\_data\_collector\_instance\_rl.c for Data Collector SIS module, rm\_comms\_uart\_rl\_config.h and rm\_comms\_uart\_instance\_rl.c. for COMMS UART SIS module.

It is also necessary to set the following modules to be used.

- TAU Interval Timer Module
- Data Transfer Controller Module
- UART Communication Module

For other SIS modules, refer to each application note for detail information.

#### <span id="page-10-2"></span>**2.7.1 Data Shipper SIS Module Configuration (rm\_rai\_data\_shipper\_rl\_config.h)**

The following explains the option names and setting values of this SIS module. The configuration settings shown in following table are set on Smart Configurator.

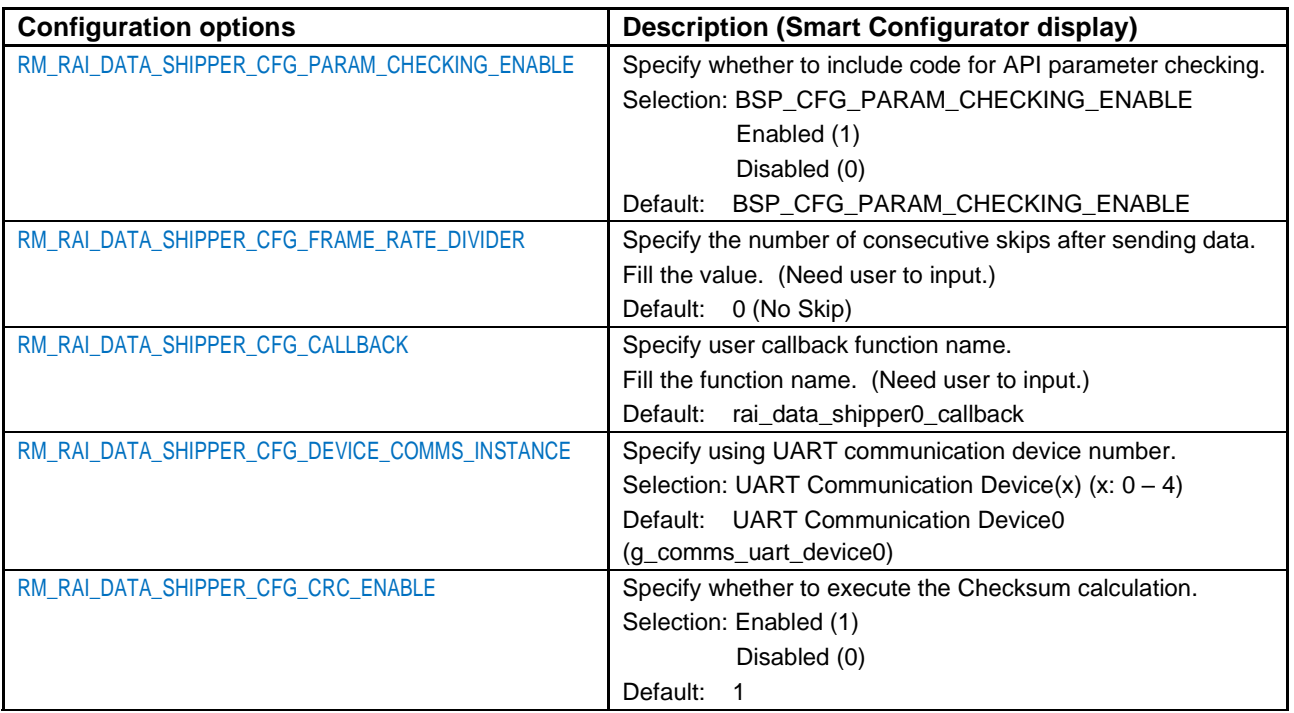

#### <span id="page-10-3"></span>**2.7.2 Data Collector SIS Module Configuration (rm\_rai\_data\_collector\_rl\_config.h)**

The following explains the option names and setting values of this SIS module. The configuration settings shown in following table are set on Smart Configurator.

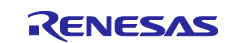

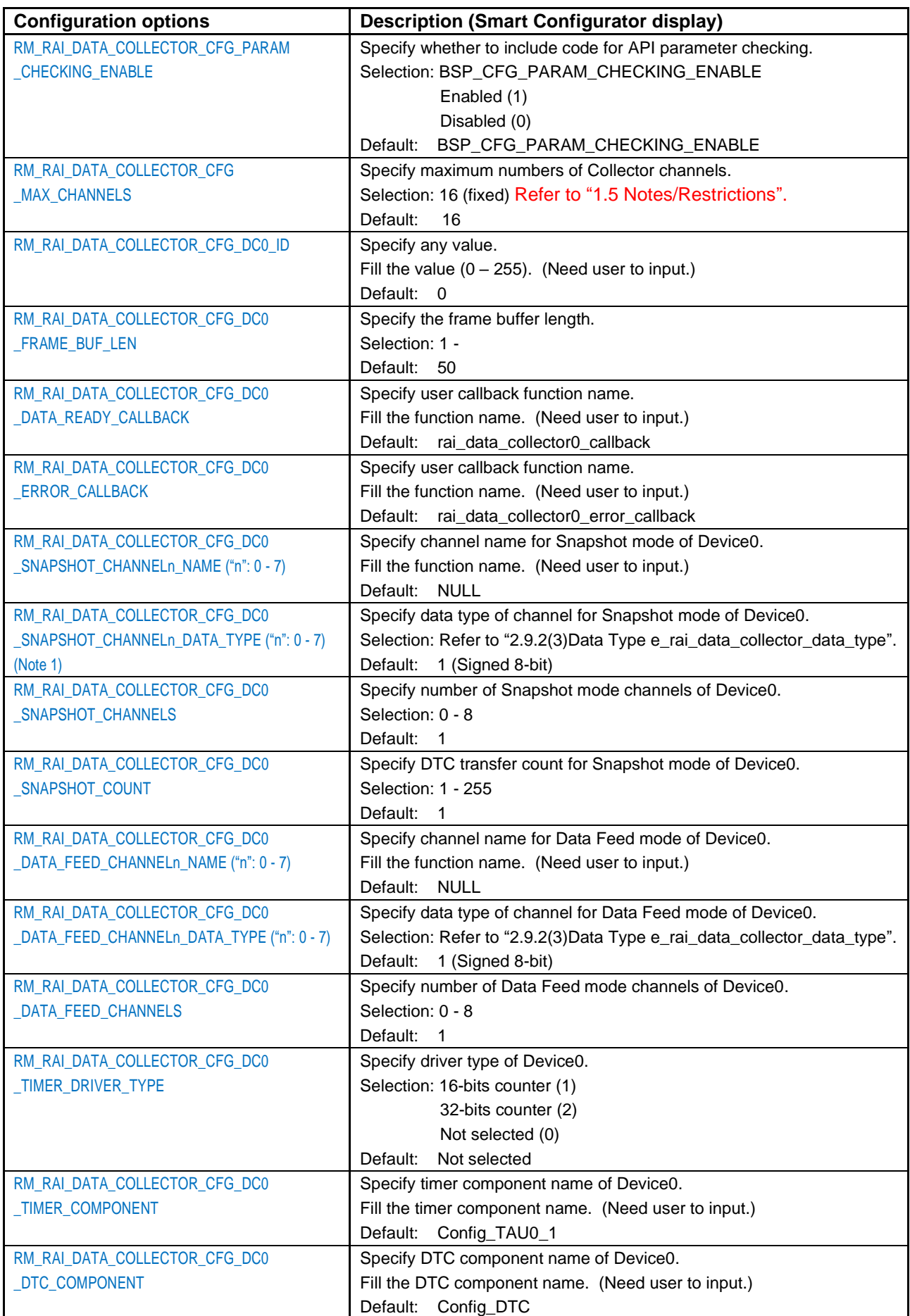

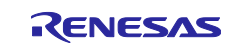

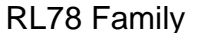

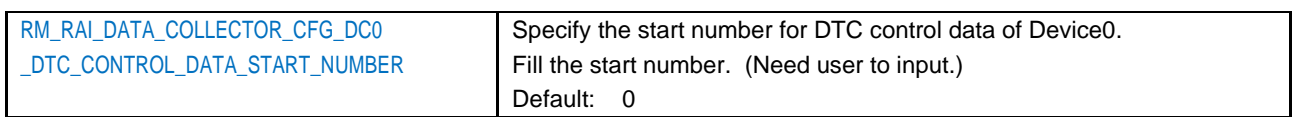

Note 1: Data type "Double" is not supported. Refer to "1.5 Notes/Restrictions".

### <span id="page-12-0"></span>**2.7.3 COMMS UART SIS Module Configuration (r\_comms\_uart\_rl\_config.h)**

The following explains the option names and setting values of this SIS module. The configuration settings shown in following table are set on Smart Configurator.

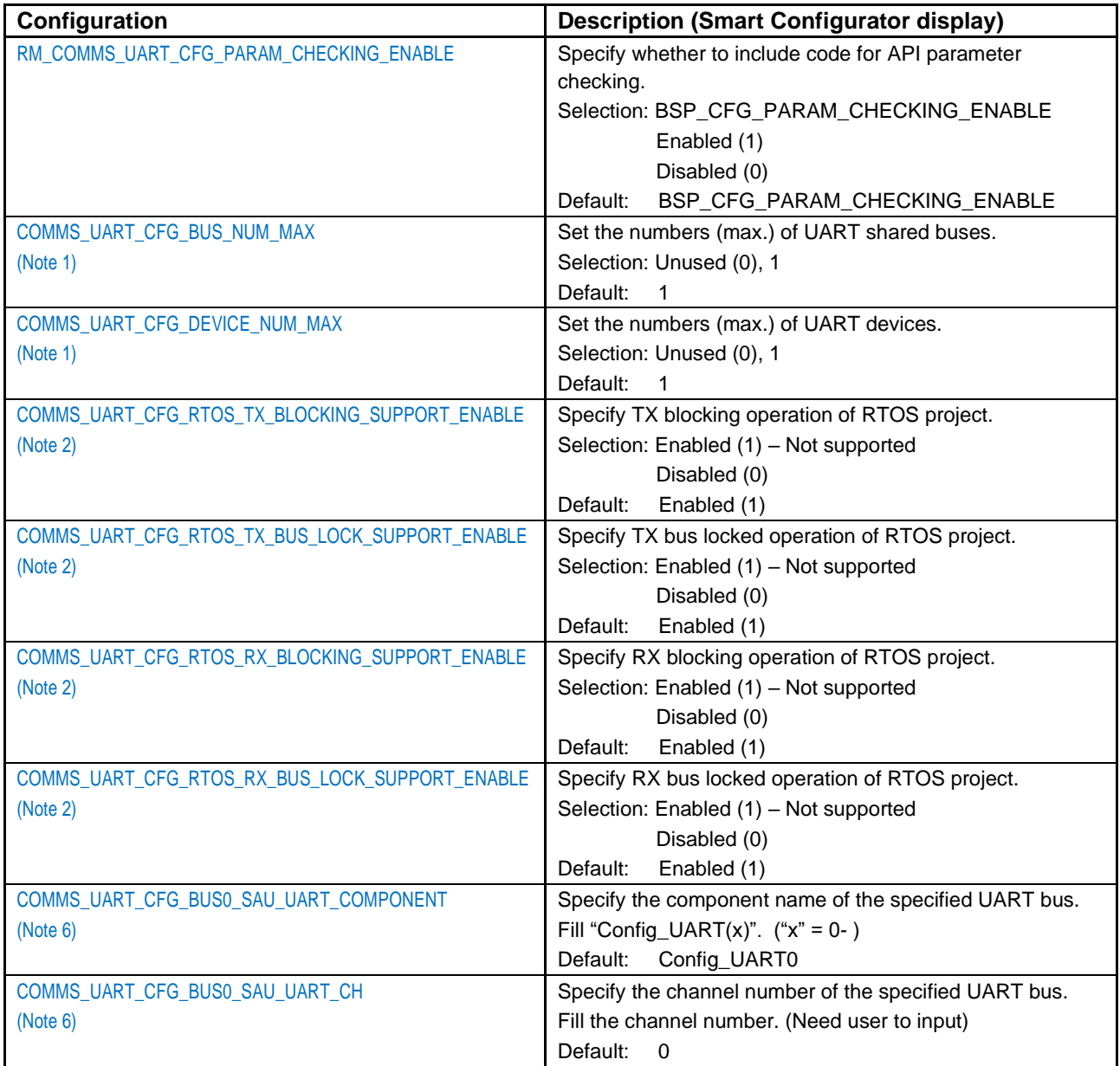

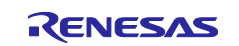

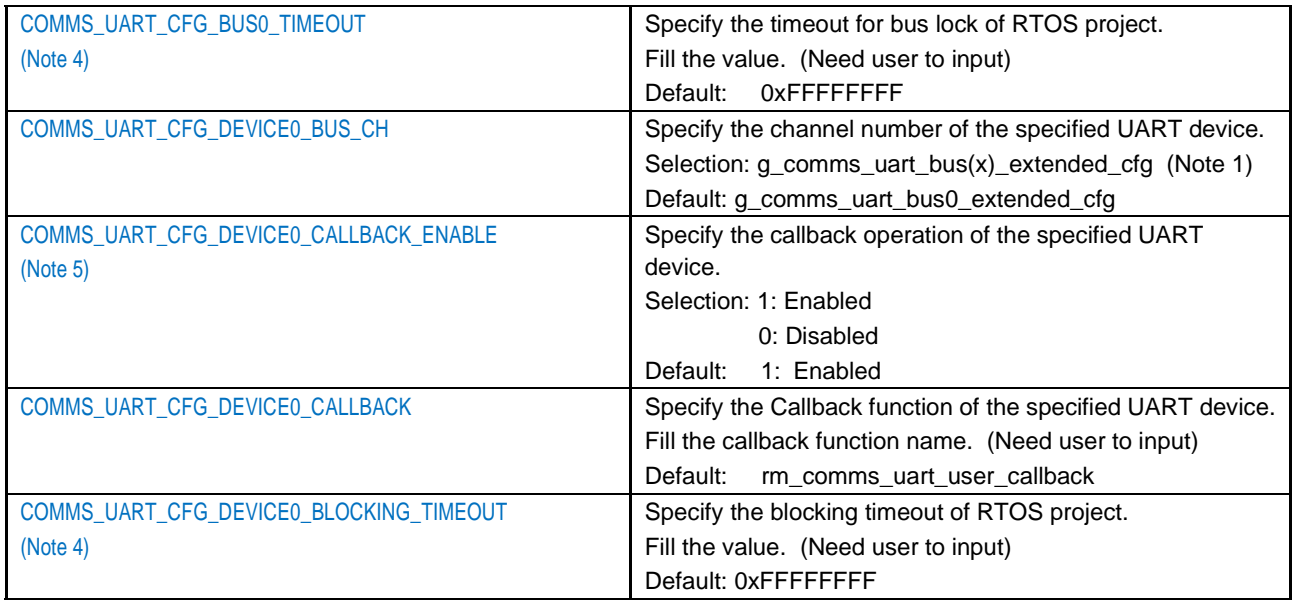

Note 1: Only "1" supported.

Note 2: Not supported. Therefore, set to "Disabled (0)".

Note 3: Setting of None-parity, 8-bit, 1 stop-bit has been confirmed.

Note 4: These options are disabled because the following options are not supported.

COMMS\_UART\_CFG\_RTOS\_TX\_BLOCKING\_SUPPORT\_ENABLE COMMS\_UART\_CFG\_RTOS\_TX\_BUS\_LOCK\_SUPPORT\_ENABLE COMMS\_UART\_CFG\_RTOS\_RX\_BLOCKING\_SUPPORT\_ENABLE COMMS\_UART\_CFG\_RTOS\_RX\_BUS\_LOCK\_SUPPORT\_ENABLE

Note 5: This should be set to "1".

Note 6: Serial Interface UARTAx channels are not supported. Refer to ["1.5](#page-8-2) [Notes/Restrictions"](#page-8-2).

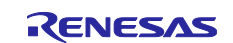

# <span id="page-14-0"></span>**2.8 Code Size**

Typical code sizes associated with this SIS module are listed below.

The ROM (code and constants) and RAM (global data) sizes are determined by the build-time configuration options described in ["2.7](#page-10-1) [Configuration Overview"](#page-10-1). The table lists reference values when the C compiler's compile options are set to their default values, as described in ["2.3](#page-9-3) [Supported Toolchains"](#page-9-3). The compiler option default values.

⎯ optimization level: -Odefault "-g -o \${workspace\_loc:/\${ProjName}/\${ConfigName}}"

- data endianness: little-endian

The code size varies depending on the C compiler version and compile options. The values in the table below are confirmed under the following conditions.

- Module Version:

TAU Interval Timer Module (Code Generator Module) Ver.1.4.0

Data Transfer Controller Module (Code Generator Module) Ver.1.3.1

UART Communication Module (Code Generator Module) Ver.1.5.0

- Compiler Version:

Renesas Electronics C/C++ Compiler Package for RL78 Family V1.12.00

(The option of "-lang = c99" is added to the default settings of the integrated development environment.)

-far\_rom (configurable)

⎯ Configuration Options: Default settings

#### **Table 2-1 ROM/RAM Size**

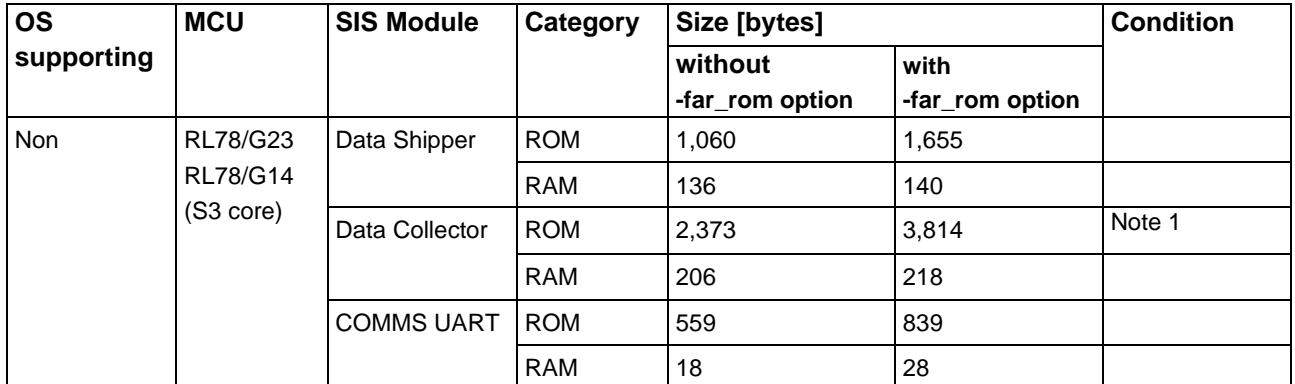

Note 1: Condition is as follows.

RM\_COMMS\_UART\_CFG\_PARAM\_CHECKING\_ENABLE= 1 (Enable) RM\_RAI\_DATA\_COLLECTOR\_CFG\_PARAM\_CHECKING\_ENABLE = 1 (Enable) RM\_RAI\_DATA\_SHIPPER\_CFG\_PARAM\_CHECKING\_ENABLE = 1 (Enable) COMMS\_UART\_CFG\_BUS\_NUM\_MAX = 1 COMMS\_UART\_CFG\_DEVICE\_NUM\_MAX = 1 COMMS\_UART\_CFG\_RTOS\_TX\_BLOCKING\_SUPPORT\_ENABLE = 0 COMMS\_UART\_CFG\_RTOS\_RX\_BLOCKING\_SUPPORT\_ENABLE = 0 RM\_RAI\_DATA\_COLLECTOR\_CFG\_MAX\_CHANNELS = 16 RM\_RAI\_DATA\_COLLECTOR\_CFG\_DC0\_FRAME\_BUF\_LEN = 50 RM\_RAI\_DATA\_COLLECTOR\_CFG\_DC0\_SNAPSHOT\_CHANNEL0\_DATA\_TYPE = Unsigned 32-bit RM\_RAI\_DATA\_COLLECTOR\_CFG\_DC0\_SNAPSHOT\_CHANNELS = 1 RM\_RAI\_DATA\_COLLECTOR\_CFG\_DC0\_SNAPSHOT\_COUNT = 1 RM\_RAI\_DATA\_COLLECTOR\_CFG\_DC0\_DATA\_FEED\_CHANNELS = 0 RM\_RAI\_DATA\_SHIPPER\_CFG\_DC\_NUM\_MAX = 1 RM\_RAI\_DATA\_SHIPPER\_CFG\_CRC\_ENABLE = 1

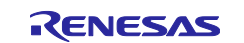

#### <span id="page-15-0"></span>**2.9 Parameters**

The API function arguments are shown below.

The structures of "configuration structure" and "control structure" are used as parameters type. These structures are described along with the API function prototype declaration.

The configuration structure is used for the initial configuration of Data Shipper SIS module, Data Collector SIS module, and COMMS UART SIS module during the module open API call. The configuration structure is used purely as an input into each module.

The control structure is used as a unique identifier for each module instance of Data Shipper SIS module, Data Collector SIS module, and COMMS UART SIS module. It contains memory required by the module. Elements in the control structure are owned by the associated module and must not be modified by the application. The user allocates storage for a control structure, often as a global variable, then sends a pointer to it into the module open API call for a module.

### <span id="page-15-1"></span>**2.9.1 Configuration Structure and Control Structure of Data Shipper SIS Module**

#### <span id="page-15-3"></span>**(1) Configuration Struct rai\_data\_shipper\_cfg\_t**

This structure is located in "rm\_data\_shipper\_api.h" file.

```
/** RAI Data Shipper general configuration */
typedef struct st_rai_data_shipper_cfg
{
   uint8 t divider; \frac{1}{2} divider; \frac{1}{5} divider + 1) requests in
case the interface bandwidth is not sufficient
   crc instance_t const * p_crc; ///< Pointer to CRC instance
   rm comms uart instance t const * p comms; ///< Pointer to COMMS API instance
   void const * p context; \frac{1}{2} ///< Pointer to the user-provided context
    void (* p_callback)(rai_data_shipper_callback_args_t * p_args); ///< Pointer to the 
callback function on data sent or error
} rai data shipper cfg t;
```
#### <span id="page-15-2"></span>**(2) Control Struct rm\_rai\_data\_shipper\_ctrl\_t**

This is Data Shipper SIS module control block and allocates an instance specific control block to pass into the Data Shipper API calls. This structure is implemented as "rai\_data\_shipper\_instance\_ctrl\_t" located in "rm\_rai\_data\_shipper.h" file.

```
/** RAI_DATA_SHIPPER instance control block. Initialization occurs when RM_RAI_DATA_SHIPPER_Open() 
is called. */
typedef struct st rai data shipper instance ctrl
{
   uint32 t opened; \frac{1}{2} opened; \frac{1}{2} of Flag to determine if the module is open or not
    rai_data_shipper_cfg_t const * p_cfg; // Pointer to configuration structure
   rai data shipper tx info t tx info; // Tx info
} rai data shipper instance ctrl t;
```
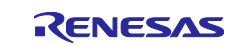

#### <span id="page-16-0"></span>**2.9.2 Configuration Structure and Control Structure of Data Collector SIS Module**

#### <span id="page-16-2"></span>**(1) Configuration Struct rai\_data\_collector\_cfg\_t**

This structure is located in "rm\_data\_collector\_api.h" file.

```
/** RAI Data Collector general configuration */
typedef struct st_rai_data_collector_cfg
{
   uint32<sub>_t</sub> channels : 8; ///< Total number of channels
   uint32_t instance_id : 8; ///< Instance id
   uint32_t virt_channels : 8; ///< Virtual channels
   uint32 t reserved : 8; \frac{1}{2} ///< Reserved
uint32 t channel ready mask; \frac{1}{2} ///< Bitmask of configured channels
uint32 t required frame len; \frac{1}{2} ///< Length of each frame buffer
rai data collector snapshot cfg t const * p snapshot cfg; ///< Pointer to snapshot mode
configuration structure
   rai data collector data feed cfg t const * p data feed cfg; ///< Pointer to data feed mode
configuration structure
   void * p extend; \frac{1}{2} ///< Pointer to extended configuration structure
   void (* p callback)(rai data collector callback args t const * p args); ///< Pointer to the
callback function when data is collected
   void (* p error callback)(rai data collector error callback args t const * p args); ///<
Pointer to the callback function when there is an error
   void const * p_context; \frac{1}{2} ///< Pointer to the user-provided context
} rai data collector cfg t;
```
#### <span id="page-16-1"></span>**(2) Control Struct rm\_rai\_data\_collector\_ctrl\_t**

This is Data Collector SIS module control block and allocates an instance specific control block to pass into the Data Collector API calls. This structure is implemented as "rai\_data\_collector\_instance\_ctrl\_t" located in "rm\_rai\_data\_collector.h" file.

```
/** RAI DATA COLLECTOR instance control block. Initialization occurs when
RM_RAI_DATA_COLLECTOR_Open() is called. */
typedef struct st_rai_data_collector_instance_ctrl
{
   uint32 t opened; // Flag to determine if the module is open or not
    volatile uint32_t channel_ready; // Bit mask of channels that have frame buffers ready to submit
   volatile rai data collector buffer status t buf status; // PING-PONG buffer status
rai data collector cfg t const * p cfg; // Pointer to configuration structure
rai data collector extended cfg t * p extend; // Pointer to extended configuration structure
} rai data collector instance ctrl t;
```
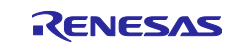

#### <span id="page-17-1"></span>**(3) Data Type e\_rai\_data\_collector\_data\_type**

```
/** Data types */
typedef enum e_rai_data_collector_data_type
{
   RAI_DATA_COLLECTOR_DATA_TYPE_INT8_T = 0x01, ///< Signed 8-bit
   RAI DATA COLLECTOR DATA TYPE UINT8 T = 0x11, ///< Unsigned 8-bit
   RAI DATA COLLECTOR DATA TYPE INT16 T = 0x22, ///< Signed 16-bit
   RAI DATA COLLECTOR DATA TYPE UINT16 T = 0x32, ///< Unsigned 16-bit
    RAI_DATA_COLLECTOR_DATA_TYPE_INT32_T = 0x44, ///< Signed 32-bit
    RAI_DATA_COLLECTOR_DATA_TYPE_UINT32_T = 0x54, ///< Unsigned 32-bit
   RAI_DATA_COLLECTOR_DATA_TYPE_FLOAT = 0x64, ///< Float
   RAI_DATA_COLLECTOR_DATA_TYPE_DOUBLE = 0x78, ///< Double
} rai_data_collector_data_type_t;
```
#### <span id="page-17-0"></span>**2.9.3 Configuration Structure and Control Structure of COMMS UART SIS Module**

#### <span id="page-17-3"></span>**(1) Configuration Struct rm\_comms\_uart\_cfg\_t**

This structure is located in "rm\_comms\_api.h" file.

```
/** Communications middleware configuration block */
typedef struct st_rm_comms_uart_cfg
{
   uint32_t semaphore_timeout; \frac{1}{2} ///< Timeout for read/write.
   void const * p_extend; \frac{1}{2} ///< Pointer to extended configuration by instance of interface.
   void const * p_lower_level_cfg; ///< Pointer to lower level driver configuration
structure.
   void const * p_context; \frac{1}{2} ///< Pointer to the user-provided context
    void (* p_callback)(rm_comms_uart_callback_args_t * p_args); ///< Pointer to callback 
function, mostly used if using non-blocking functionality.
} rm_comms_uart_cfg_t;
```
#### <span id="page-17-2"></span>**(2) Control Struct rm\_comms\_uart\_ctrl\_t**

This is COMMS UART SIS module control block and allocates an instance specific control block to pass into the COMMS API calls. This structure is implemented as "rm\_comms\_uart\_instance\_ctrl\_t" located in "rm\_comms\_uart.h" file.

```
/** Communications middleware control structure. */
typedef struct st_rm_comms_uart_instance_ctrl
{
   uint32 t open; //\langle Open flag.
    rm_comms_uart_cfg_t const * p_cfg; ///< Middleware configuration.
   rm comms uart extended cfg t const * p extend; ///< Pointer to extended configuration structure
   void (* p_callback)(rm_comms_uart_callback_args_t * p_args); ///< Pointer to callback that
is called when a uart event t occurs.
  void const * p_context; ///< Pointer to context passed into callback function
} rm comms uart instance ctrl t;
```
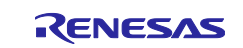

{

#### <span id="page-18-0"></span>**2.10 Return Values**

#### The API function return values are shown below.

This enumeration is listed in fsp\_common\_api.h which is included in RL78 BSP (Board Support Package Module) typedef enum e\_fsp\_err

FSP SUCCESS =  $0,$ 

```
FSP ERR ASSERTION = 1, //\langle A critical assertion has failed
FSP ERR INVALID POINTER = 2, //\le Pointer points to invalid memory location
 FSP_ERR_INVALID_ARGUMENT = 3, ///< Invalid input parameter
FSP_ERR_INVALID_CHANNEL = 4, //\langle Selected channel does not exist
FSP_ERR_INVALID_MODE = 5, ///< Unsupported or incorrect mode
FSP ERR UNSUPPORTED = 6, ///< Selected mode not supported by this API
FSP ERR NOT OPEN = 7, //< Requested channel is not configured or API not open
FSP_ERR_IN_USE = 8, ///< Channel/peripheral is running/busy
FSP_ERR_OUT_OF_MEMORY = 9, \quad \frac{1}{5} Allocate more memory in the driver's cfg.h
 FSP_ERR_HW_LOCKED = 10, ///< Hardware is locked
 FSP_ERR_IRQ_BSP_DISABLED = 11, ///< IRQ not enabled in BSP
FSP ERR OVERFLOW = 12, //< Hardware overflow
FSP ERR UNDERFLOW = 13, //< Hardware underflow
FSP_ERR_ALREADY_OPEN = 14, //< Requested channel is already open in a different configuration
FSP ERR APPROXIMATION = 15, //< Could not set value to exact result
FSP ERR CLAMPED = 16, //< Value had to be limited for some reason
FSP ERR INVALID RATE = 17, /// Selected rate could not be met
FSP ERR ABORTED = 18, //< An operation was aborted
FSP ERR NOT ENABLED = 19, ///< Requested operation is not enabled
FSP ERR TIMEOUT = 20, // Timeout error
FSP ERR INVALID BLOCKS = 21, //\langle Invalid number of blocks supplied
FSP ERR INVALID ADDRESS = 22, //\lt Invalid address supplied
FSP_ERR_INVALID_SIZE = 23, //\lt Invalid size/length supplied for operation
FSP ERR WRITE FAILED = 24, ///< Write operation failed
FSP ERR ERASE FAILED = 25, ///< Erase operation failed
FSP ERR INVALID CALL = 26, //< Invalid function call is made
FSP ERR INVALID HW CONDITION = 27, //< Detected hardware is in invalid condition
FSP_ERR_INVALID_FACTORY_FLASH = 28, ///& Factory flash is not available on this MCU
FSP ERR INVALID STATE = 30, //\langle API or command not valid in the current state
FSP ERR NOT ERASED = 31, ///< Erase verification failed
FSP_ERR_SECTOR_RELEASE_FAILED = 32, ///< Sector release failed
FSP_ERR_NOT_INITIALIZED = 33, ///& Required initialization not complete
FSP ERR NOT FOUND = 34, \quad //\lt The requested item could not be found
FSP_ERR_NO_CALLBACK_MEMORY = 35, ///< Non-secure callback memory not provided for non-secure callback
FSP ERR BUFFER EMPTY = 36, //< No data available in buffer
     /* Start of RTOS only error codes */
FSP ERR INTERNAL = 100, // Internal error
FSP ERR WAIT ABORTED = 101, \frac{1}{5} wait aborted
     /* Start of Sensor specific */
    FSP_ERR_SENSOR_INVALID_DATA, \frac{1}{2} ///< Data is invalid.<br>FSP_ERR_SENSOR_IN_STABILIZATION, \frac{1}{2} ///< Sensor is stabilizing.
    FSP_ERR_SENSOR_IN_STABILIZATION, \frac{7}{7} ///< Sensor is stabilizing.<br>FSP_ERR_SENSOR_MEASUREMENT_NOT_FINISHED, \frac{7}{7} ///< Measurement is not finished.
    FSP_ERR_SENSOR_MEASUREMENT_NOT_FINISHED,
     /* Start of CTSU Driver specific */
FSP ERR CTSU SCANNING ///< Scanning.
FSP_ERR_CTSU_NOT_GET_DATA = 6001, ///& Not processed previous scan data.
FSP ERR CTSU INCOMPLETE TUNING = 6002, ///& Incomplete initial offset tuning.
FSP ERR CTSU DIAG NOT YET = 6003, ///& Diagnosis of data collected no yet.
    FSP\overline{ERR\ \ \text{CTSU\ \ }D1AG\ \ \text{LDO\ \ }OVER\ \ \text{VOLTAGE}} = 6004, ///< Diagnosis of LDO over voltage failed.<br>FSP\ \ \text{ERR\ \ }CSTS DIAG CCO\ \ \text{HIGH} = 6005, ///< Diagnosis of CCO into 19.2uA failed.
FSP_ERR_CTSU_DIAG_CCO_HIGH = 6005, ///< Diagnosis of CCO into 19.2uA failed.
FSP_ERR_CTSU_DIAG_CCO_LOW = 6006, ///& Diagnosis of CCO into 2.4uA failed.
    FSP\overline{ERR\ \ \ \text{CTSU\ \ \ \text{DIAG\ \ \ \text{SSCG}}} = 6007, \frac{\frac{1}{5}}{\frac{1}{5}} ///< Diagnosis of SSCG frequency failed.<br>
FSP ERR CTSU DIAG DAC = 6008, \frac{1}{5} ///< Diagnosis of non-touch count value failed.
   FSP_ERR_CTSU_DIAG_DAC = 6008, ///< Diagnosis of non-touch count value failed.<br>
FSP_ERR_CTSU_DIAG_OUTPUT_VOLTAGE = 6009, ///< Diagnosis of LDO output voltage fa<br>
FSP_ERR_CTSU_DIAG_OVER_VOLTAGE = 6010, ///< Diagnosis of over
                                              F = 6009, ///< Diagnosis of LDO output voltage failed.<br>= 6010, ///< Diagnosis of over voltage detection circuit failed.
                                              F = 6010, ///< Diagnosis of over voltage detection circuit failed.<br>= 6011, ///< Diagnosis of over current detection circuit failed.
    FSP_ERR_CTSU_DIAG_OVER_CURRENT = 6011, ///< Diagnosis of over current detection circuit failed.<br>FSP_ERR_CTSU_DIAG_LOAD_RESISTANCE = 6012, ///< Diagnosis of LDO internal resistance value faile
    FSP\_ERR\_CTSU\_DIAG\_LOAD\_RESISTANCE = 6012, ///< Diagnosis of LDO internal resistance value failed.<br>
FSP\_ERR\_CTSU\_DIAG\_CURRENT\_SOURCE = 6013, ///< Diagnosis of Current source value failed.<br>
FSP\_ERR\_CTSU\_DIAG\_SENSCLK\_GAN = 6014, ///< Diagnosis of SENSCLK frequ
                                                           ///< Diagnosis of Current source value failed.
                                              FIGURERRY 1999<br>FSP_CTSULK_GAIN = 6015, ///< Diagnosis of SUCLK frequency gain failed.
    FSP_ERR_CTSU_DIAG_SUCLK_GAIN = 6015, \frac{1}{2} ///< Diagnosis of SUCLK frequency gain failed.<br>FSP_ERR_CTSU_DIAG_CLOCK_RECOVERY = 6016, \frac{1}{2} ///< Diagnosis of SUCLK clock recovery function
    FSP_ERR_CTSU_DIAG_CLOCK_RECOVERY = 6016, ///< Diagnosis of SUCLK clock recovery function failed.<br>FSP_ERR_CTSU_DIAG_CFC_GAIN = 6017, ///< Diagnosis of CFC oscillator gain failed.
                                                           ///< Diagnosis of CFC oscillator gain failed.
     /* Start of COMMS specific */
```
FSP\_ERR\_COMMS\_BUS\_NOT\_OPEN,  $\frac{1}{2}$  ///< Bus is not open.

} fsp\_err\_t;

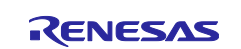

# <span id="page-19-0"></span>**2.11 Adding the SIS Module to Your Project**

This module must be added to each project in which it is used. Renesas recommends using "Smart Configurator" described in (1) or (2). However, "Smart Configurator" only supports some RL78 devices.

#### **(1) Adding the SIS module to your project using "Smart Configurator" in e <sup>2</sup> studio**

By using the "Smart Configurator" in e2 studio, the SIS module is automatically added to your project. Refer to "RL78 Smart Configurator User's Guide: e<sup>2</sup> studio(R20AN0579)" for details.

#### **(2) Adding the SIS module to your project using "Smart Configurator" on CS+**

By using the "Smart Configurator Standalone version" in CS+, the SIS module is automatically added to your project. Refer to "RL78 Smart Configurator User's Guide: CS+ (R20AN0580)" for details.

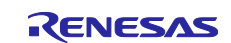

### <span id="page-20-0"></span>**3. Data Shipper API Functions**

# <span id="page-20-1"></span>**3.1 RM\_RAI\_DATA\_SHIPPER\_Open()**

This function opens and configures the Data Shipper module.

This function must be called before calling any other Data Shipper API functions.

#### **Format**

fsp\_err\_t RM\_RAI\_DATA\_SHIPPER\_Open( rai\_data\_shipper\_ctrl\_t \* const p\_api\_ctrl, rai\_data\_shipper\_cfg\_t const \* const p\_cfg

)

#### **Parameters**

#### *p\_api\_ctrl*

Pointer to control structure

The members of this structure are shown in [2.9.1\(2\)Control Struct rm\\_rai\\_data\\_shipper\\_ctrl\\_t.](#page-15-2)

*p\_cfg*

Pointer to configuration structure The members of this structure are shown in [2.9.1\(1\)Configuration Struct rai\\_data\\_shipper\\_cfg\\_t.](#page-15-3)

#### **Return Values**

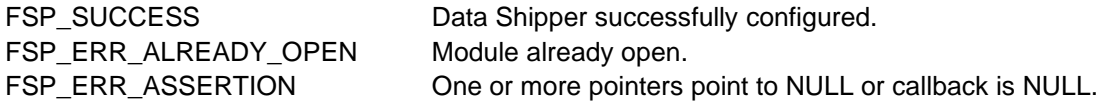

#### **Properties**

Prototyped in rm\_rai\_data\_shipper.h

#### **Description**

This function opens and configures the Data Shipper SIS module.

This function opens CRC Calculator operation if CRC operation is enabled, also.

This function set header data of TX information to TX buffer.

This function configures as follows:

- Sets related instance of COMMS UART SIS module.
- Sets callback and context.
- Sets "open" flag.

This function calls open API of COMMS UART SIS module to open communication module after all above initializations are done.

#### **Special Notes**

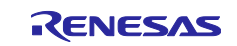

# <span id="page-21-0"></span>**3.2 RM\_RAI\_DATA\_SHIPPER\_Close()**

This function closes the Data Shipper module instance.

#### **Format**

```
fsp_err_t RM_RAI_DATA_SHIPPER_Close(
    rai_data_shipper_ctrl_t * const p_api_ctrl
)
```
#### **Parameters**

*p\_api\_ctrl*

Pointer to control structure The members of this structure are shown in [2.9.1\(2\)Control Struct rm\\_rai\\_data\\_shipper\\_ctrl\\_t.](#page-15-2)

# **Return Values**

FSP\_ERR\_NOT\_OPEN Module not open.

Data Shipper module closed. FSP\_ERR\_ASSERTION An input parameter was invalid.

### **Properties**

Prototyped in rm\_rai\_data\_shipper.h

#### **Description**

This function calls close API of COMMS UART SIS module to close communication module.

This function clears the "open" flag after all above are done.

**Special Notes** None

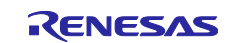

# <span id="page-22-0"></span>**3.3 RM\_RAI\_DATA\_SHIPPER\_Read()**

This function reads data.

This function is not supported.

#### **Format**

fsp\_err\_t RM\_RAI\_DATA\_SHIPPER\_Read( rai\_data\_shipper\_ctrl\_t \* const p\_api\_ctrl, void \* const p\_buf, uint32 t \* const buf len )

#### **Parameters**

*p\_api\_ctrl*

Pointer to control structure

The members of this structure are shown in [2.9.1\(2\)Control Struct rm\\_rai\\_data\\_shipper\\_ctrl\\_t.](#page-15-2)

*p\_buf*

Pointer to the buffer to store read data

*buf\_len*

Number of bytes to read

#### **Return Values**

FSP\_ERR\_UNSUPPORTED Data Shipper module read not supported.

#### **Properties**

Prototyped in rm\_rai\_data\_shipper.h

#### **Description**

This function is not supported.

#### **Special Notes**

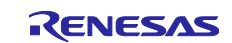

# <span id="page-23-0"></span>**3.4 RM\_RAI\_DATA\_SHIPPER\_Write()**

This function writes data.

This function sends the data over UART bus.

#### **Format**

fsp\_err\_t RM\_RAI\_DATA\_SHIPPER\_Write( rai\_data\_shipper\_ctrl\_t \* const p\_api\_ctrl, rai\_data\_shipper\_write\_params\_t const \* p\_write\_params )

#### **Parameters**

*p\_api\_ctrl*

Pointer to control structure

The members of this structure are shown in [2.9.1\(2\)Control Struct rm\\_rai\\_data\\_shipper\\_ctrl\\_t.](#page-15-2) *p\_write\_params*

Pointer to write parameters structure typedef struct st\_rai\_data\_shipper\_write\_params { uint16\_t events;  $\frac{1}{2}$  events and the set of the set of the set of the set of the set of the set of the set of the set of the set of the set of the set of the set of the set of the set of the set of the set of the set uint16\_t diagnostic\_data\_len;  $\frac{1}{2}$  ///< Diagnostic data length uint8\_t \* p\_diagnostic\_data;  $\frac{1}{2}$  ///< Pointer to diagnostic data rai\_data\_collector\_callback\_args\_t \* p\_sensor\_data; ///< Pointer to sensor data info } rai\_data\_shipper\_write\_params\_t;

# **Return Values**

Tx buf list created and transmission starts, or write request skipped. FSP\_ERR\_ASSERTION An input parameter was invalid. FSP\_ERR\_NOT\_OPEN Module not open.

#### **Properties**

Prototyped in rm\_rai\_data\_shipper.h

#### **Description**

This function starts sending the data over UART bus.

The write API of COMMS UART SIS module is called in this function to send the data.

#### **Special Notes**

This function may be called in ISR.

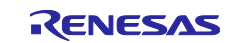

### <span id="page-24-0"></span>**3.5 rai\_data\_shipper\_write\_callback()**

This is a write callback function for Data Shipper module.

#### **Format**

```
void rai_data_shipper_write_callback(
    rm_comms_uart_callback_args_t * p_args
)
```
#### **Parameters**

*p\_args*

Pointer to callback parameter definition

```
typedef struct st_rm_comms_uart_callback_args
{
 void const * p_context;
 rm_comms_uart_event_t event;
```
} rm\_comms\_uart\_callback\_args\_t;

#### **Return Values**

None

#### **Properties**

Prototyped in rm\_rai\_data\_shipper\_instance\_rl.c

#### **Description**

This callback function is a write callback function called in UART Communication module callback function.

This callback function determines the next channel write execution using the RM\_RAI\_DATA\_SHIPPER\_Write() function, successful end and error end by the event.

If it is the successful end or the error end, the user RM\_RAI\_DATA\_SHIPPER\_CFG\_CALLBACK function that user configured in rm\_rai\_data\_shipper\_rl\_config.h file is called.

For the function prototypes of the RM\_RAI\_DATA\_SHIPPER\_CFG\_CALLBACK function, refer to "rm\_rai\_data\_shipper\_instance\_rl.c" file.

And the events of COMMS UART SIS module are as follow.

typedef enum e\_rm\_comms\_uart\_event

 RM\_COMMS\_UART\_EVENT\_OPERATION\_COMPLETE = 0, RM\_COMMS\_UART\_EVENT\_TX\_OPERATION\_COMPLETE, : Transmission end RM\_COMMS\_UART\_EVENT\_RX\_OPERATION\_COMPLETE, : Reception end RM\_COMMS\_UART\_EVENT\_ERROR, : Receive error

- 
- 

} rm\_comms\_uart\_event\_t;

# **Special Notes**

None

{

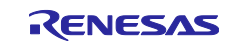

# <span id="page-25-0"></span>**4. Data Collector API Functions**

# <span id="page-25-1"></span>**4.1 RM\_RAI\_DATA\_COLLECTOR\_Open()**

This function opens and configures the Data Collector module.

This function must be called before calling any other Data Collector API functions.

#### **Format**

fsp\_err\_t RM\_RAI\_DATA\_COLLECTOR\_Open( rai\_data\_collector\_ctrl\_t \* const p\_api\_ctrl, rai\_data\_collector\_cfg\_t const \* const p\_cfg

)

#### **Parameters**

#### *p\_api\_ctrl*

Pointer to control structure

The members of this structure are shown in [2.9.2\(2\)Control Struct rm\\_rai\\_data\\_collector\\_ctrl\\_t.](#page-16-1)

*p\_cfg*

Pointer to configuration structure The members of this structure are shown in [2.9.2\(1\)Configuration Struct rai\\_data\\_collector\\_cfg\\_t.](#page-16-2)

#### **Return Values**

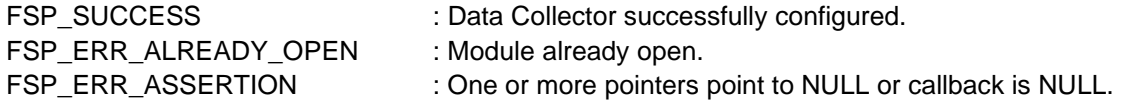

#### **Properties**

Prototyped in rm\_rai\_data\_collector.h

#### **Description**

This function opens and configures the Data Collector SIS module.

This creates the DTC control data.

This function configures as follows:

- Sets "channel\_ready" to 0 and "buf\_status" to idle.
- Sets internal buffers to initial state.
- Sets "open" flag.

#### **Special Notes**

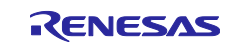

# <span id="page-26-0"></span>**4.2 RM\_RAI\_DATA\_COLLECTOR\_Close()**

This function closes Data Collector module instance.

#### **Format**

```
fsp_err_t RM_RAI_DATA_COLLECTOR_Close(
    rai_data_collector_ctrl_t * const p_api_ctrl
)
```
#### **Parameters**

*p\_api\_ctrl*

Pointer to control structure The members of this structure are shown in [2.9.2\(2\)Control Struct rm\\_rai\\_data\\_collector\\_ctrl\\_t.](#page-16-1)

# **Return Values**

FSP\_ERR\_NOT\_OPEN Module not open.

Data Collector module closed. FSP\_ERR\_ASSERTION An input parameter was invalid.

#### **Properties**

Prototyped in rm\_rai\_data\_collector.h

#### **Description**

This function clears the "open" flag after all above are done.

#### **Special Notes**

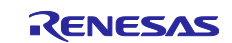

# <span id="page-27-0"></span>**4.3 RM\_RAI\_DATA\_COLLECTOR\_SnapshotChannelRegister()**

This function configures transfer source address for snapshot mode channel.

#### **Format**

```
fsp_err_t RM_RAI_DATA_COLLECTOR_SnapshotChannelRegister(
   rai_data_collector_ctrl_t * const p_api_ctrl,
   uint8_t channel,
   void const * p_src
)
```
#### **Parameters**

*p\_api\_ctrl*

Pointer to control structure

The members of this structure are shown in [2.9.2\(2\)Control Struct rm\\_rai\\_data\\_collector\\_ctrl\\_t.](#page-16-1) *channel*

Which snapshot mode channel

*p\_src*

Pointer to transfer source address

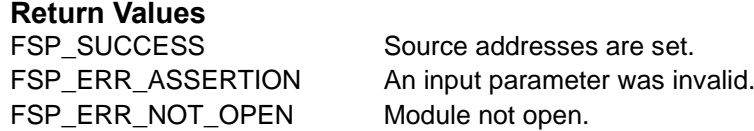

#### **Properties**

Prototyped in rm\_rai\_data\_collector.h

#### **Description**

This function sets source address for DTC transfer information.

#### **Special Notes**

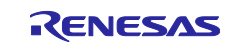

# <span id="page-28-0"></span>**4.4 RM\_RAI\_DATA\_COLLECTOR\_BufferReset()**

This function resets to discard accumulated data and start with internal buffers.

#### **Format**

```
fsp_err_t RM_RAI_DATA_COLLECTOR_BufferReset(
    rai_data_collector_ctrl_t * const p_api_ctrl,
)
```
#### **Parameters**

*p\_api\_ctrl*

Pointer to control structure The members of this structure are shown in [2.9.2\(2\)Control Struct rm\\_rai\\_data\\_collector\\_ctrl\\_t.](#page-16-1)

# **Return Values**

Data Collector module internal buffers reset. FSP\_ERR\_ASSERTION An input parameter was invalid. FSP\_ERR\_NOT\_OPEN Module not open.

#### **Properties**

Prototyped in rm\_rai\_data\_collector.h

#### **Description**

This function resets to discard accumulated data and start with internal buffers.

#### **Special Notes**

Application must stop data transfer on all channels first.

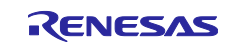

# <span id="page-29-0"></span>**4.5 RM\_RAI\_DATA\_COLLECTOR\_BufferRelease()**

This function releases frame buffers.

#### **Format**

fsp\_err\_t RM\_RAI\_DATA\_COLLECTOR\_BufferRelease( rai\_data\_collector\_ctrl\_t \* const p\_api\_ctrl, )

#### **Parameters**

*p\_api\_ctrl*

Pointer to control structure The members of this structure are shown in [2.9.2\(2\)Control Struct rm\\_rai\\_data\\_collector\\_ctrl\\_t.](#page-16-1)

#### **Return Values**

FSP\_SUCCESS Buffer released. FSP\_ERR\_ASSERTION An input parameter was invalid. FSP\_ERR\_NOT\_OPEN Module not open.

#### **Properties**

Prototyped in rm\_rai\_data\_collector.h

#### **Description**

This function releases frame buffers.

"buf status" is set to idle.

#### **Special Notes**

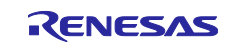

# <span id="page-30-0"></span>**4.6 RM\_RAI\_DATA\_COLLECTOR\_ChannelBufferGet()**

This function obtains channel destination buffer address for asynchronous data transfer.

#### **Format**

```
fsp_err_t RM_RAI_DATA_COLLECTOR_ChannelBufferGet(
   rai_data_collector_ctrl_t * const p_api_ctrl,
   uint8_t channel,
   void ** pp_buf
)
```
#### **Parameters**

*p\_api\_ctrl*

Pointer to control structure

The members of this structure are shown in [2.9.2\(2\)Control Struct rm\\_rai\\_data\\_collector\\_ctrl\\_t.](#page-16-1) *channel*

Which snapshot mode channel

*pp\_buf*

Returned buffer address

### **Return Values**

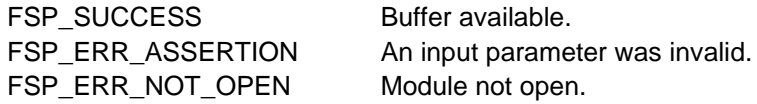

#### **Properties**

Prototyped in rm\_rai\_data\_collector.h

#### **Description**

This function obtains channel destination buffer address for asynchronous data transfer.

#### **Special Notes**

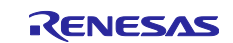

# <span id="page-31-0"></span>**4.7 RM\_RAI\_DATA\_COLLECTOR\_ChannelWrite()**

This function performs synchronous data transfer using CPU copy. For data feed mode only.

#### **Format**

fsp\_err\_t RM\_RAI\_DATA\_COLLECTOR\_ChannelWrite( rai\_data\_collector\_ctrl\_t \* const p\_api\_ctrl, uint8\_t channel, const void \* p\_buf, uint32\_t len

#### )

#### **Parameters**

*p\_api\_ctrl*

Pointer to control structure

The members of this structure are shown in [2.9.2\(2\)Control Struct rm\\_rai\\_data\\_collector\\_ctrl\\_t.](#page-16-1) *channel*

Which data feed mode channel

*p\_buf*

Data buffer

*len*

Length of data buffer in data samples

# **Return Values**

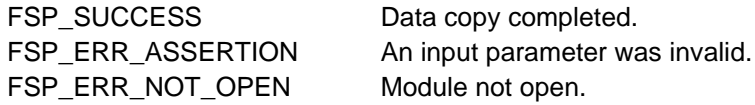

#### **Properties**

Prototyped in rm\_rai\_data\_collector.h

#### **Description**

This function writes data to frame(internal) buffers using CPU copy.

#### **Special Notes**

For data feed mode only.

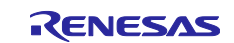

# <span id="page-32-0"></span>**4.8 RM\_RAI\_DATA\_COLLECTOR\_SnapshotStart()**

This function starts snapshot mode channels.

#### **Format**

```
fsp_err_t RM_RAI_DATA_COLLECTOR_SnapshotStart(
    rai_data_collector_ctrl_t * const p_api_ctrl,
)
```
#### **Parameters**

# *p\_api\_ctrl*

Pointer to control structure The members of this structure are shown in [2.9.2\(2\)Control Struct rm\\_rai\\_data\\_collector\\_ctrl\\_t.](#page-16-1)

#### **Return Values**

FSP\_SUCCESS Snapshot mode started. FSP\_ERR\_ASSERTION An input parameter was invalid. FSP\_ERR\_NOT\_OPEN Module not open. FSP\_ERR\_UNSUPPORTED No snapshot mode channel.

#### **Properties**

Prototyped in rm\_rai\_data\_collector.h

#### **Description**

This function executes as below.

- Updates the DTC transfer information and sets the related DTCEN to "1".
- Starts the count of the TAU.

#### **Special Notes**

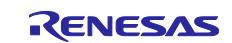

# <span id="page-33-0"></span>**4.9 RM\_RAI\_DATA\_COLLECTOR\_SnapshotStop()**

This function stops snapshot mode channels.

#### **Format**

fsp\_err\_t RM\_RAI\_DATA\_COLLECTOR\_SnapshotStop( rai\_data\_collector\_ctrl\_t \* const p\_api\_ctrl )

#### **Parameters**

# *p\_api\_ctrl*

Pointer to control structure The members of this structure are shown in [2.9.2\(2\)Control Struct rm\\_rai\\_data\\_collector\\_ctrl\\_t.](#page-16-1)

#### **Return Values**

FSP\_SUCCESS Snapshot mode stopped. FSP\_ERR\_ASSERTION An input parameter was invalid. FSP\_ERR\_NOT\_OPEN Module not open. FSP\_ERR\_UNSUPPORTED No snapshot mode channel.

#### **Properties**

Prototyped in rm\_rai\_data\_collector.h

#### **Description**

This function executes as below.

Stops the count of the TAU.

#### **Special Notes**

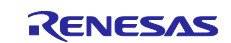

# <span id="page-34-0"></span>**5. UART Communication API Functions**

# <span id="page-34-1"></span>**5.1 RM\_COMMS\_UART\_Open()**

This function opens and configures the UART Communication module.

This function must be called before calling any other UART Communication API functions.

#### **Format**

fsp\_err\_t RM\_COMMS\_UART\_Open( rm\_comms\_uart\_ctrl\_t \* const p\_api\_ctrl, rm\_comms\_uart\_cfg\_t const \* const p\_cfg )

#### **Parameters** *p\_api\_ctrl*

Pointer to control structure

The members of this structure are shown in [2.9.3\(2\)Control Struct rm\\_comms\\_uart\\_ctrl\\_t.](#page-17-2)

*p\_cfg*

Pointer to configuration structure The members of this structure are shown in [2.9.3\(1\)Configuration Struct rm\\_comms\\_uart\\_cfg\\_t.](#page-17-3)

#### **Return Values**

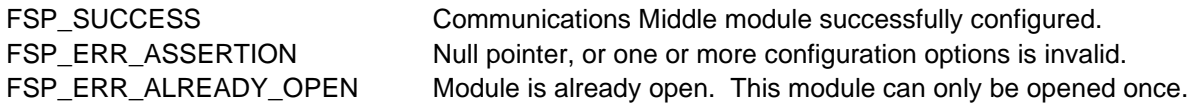

#### **Properties**

Prototyped in rm\_comms\_uart.h

#### **Description**

This function opens and configures the COMMS UART SIS module.

"R\_Config\_UARTx\_Start()" (x: Channel Number) are executed.

This function configures as follows:

- Sets bus configuration
- Sets lower-level driver configuration
- Sets callback and context
- Sets open flag

#### **Special Notes**

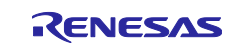

# <span id="page-35-0"></span>**5.2 RM\_COMMS\_UART\_Close()**

This function disables the specified UART communication module.

#### **Format**

```
fsp_err_t RM_COMMS_UART_Close(
    rm_comms_uart_ctrl_t * const p_api_ctrl
)
```
#### **Parameters**

*p\_api\_ctrl* Pointer to control structure The members of this structure are shown in [2.9.3\(2\)Control Struct rm\\_comms\\_uart\\_ctrl\\_t.](#page-17-2)

# **Return Values**

FSP\_ERR\_NOT\_OPEN Module is not open.

Communications Middle module successfully configured. FSP\_ERR\_ASSERTION Null pointer passed as a parameter.

### **Properties**

Prototyped in rm\_comms\_uart.h

#### **Description**

This function executes "R\_Config\_UARTx\_Stop()" (x: Channel Number).

This function clears current device on bus and the "open" flag.

#### **Special Notes** None

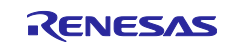

# <span id="page-36-0"></span>**5.3 RM\_COMMS\_UART\_CallbackSet()**

This function updates the user callback.

#### **Format**

```
fsp_err_t RM_COMMS_UART_CallbackSet(
    rm_comms_uart_ctrl_t * const p_api_ctrl, 
    void (* p_callback) (rm_comms_uart_callback_args_t *),
    void const * const p_{\text{1}})
```
#### **Parameters**

*p\_api\_ctrl*

Pointer to control structure The members of this structure are shown in [2.9.3\(2\)Control Struct rm\\_comms\\_uart\\_ctrl\\_t.](#page-17-2) *p\_callbackt*

Callback function

*p\_context*

Pointer to send to callback function

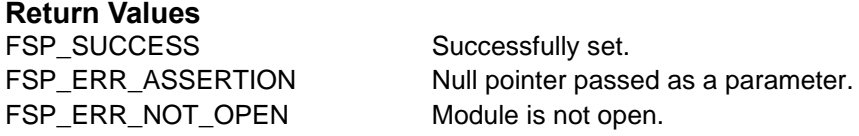

### **Properties**

Prototyped in rm\_comms\_uart.h

#### **Description**

This function reconfigures callback function and optional context pointer.

#### **Special Notes**

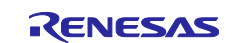

# <span id="page-37-0"></span>**5.4 RM\_COMMS\_UART\_Read()**

This function performs a read from the UART device.

#### **Format**

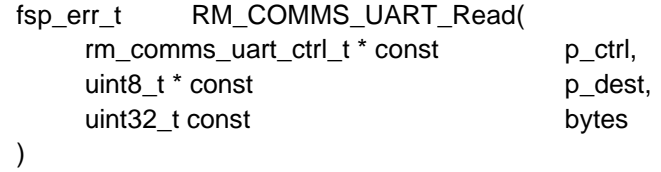

#### **Parameters**

*p\_ctrl*

Pointer to control structure

The members of this structure are shown in [2.9.3\(2\)Control Struct rm\\_comms\\_uart\\_ctrl\\_t.](#page-17-2) *p\_dest*

Pointer to the buffer to store read data

*bytes*

Number of bytes to read

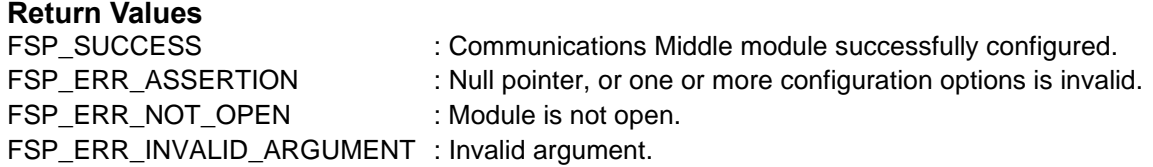

#### **Properties**

Prototyped in rm\_comms\_uart.h

#### **Description**

This function calls internal function "rm\_comms\_uart\_bus\_read()" to start read operation from UART bus which is SAU bus depending on the device connection.

**Special Notes**

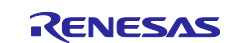

# <span id="page-38-0"></span>**5.5 RM\_COMMS\_UART\_Write()**

This function performs a write to the UART device.

#### **Format**

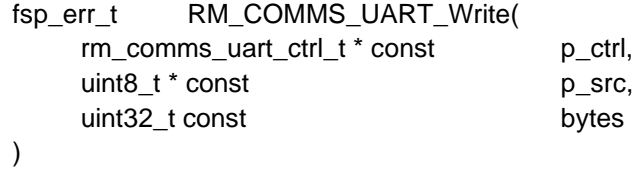

#### **Parameters**

*p\_ctrl*

Pointer to control structure

The members of this structure are shown in [2.9.3\(2\)Control Struct rm\\_comms\\_uart\\_ctrl\\_t.](#page-17-2)

*p\_src*

Pointer to the buffer to store writing data

*bytes*

Number of bytes to write

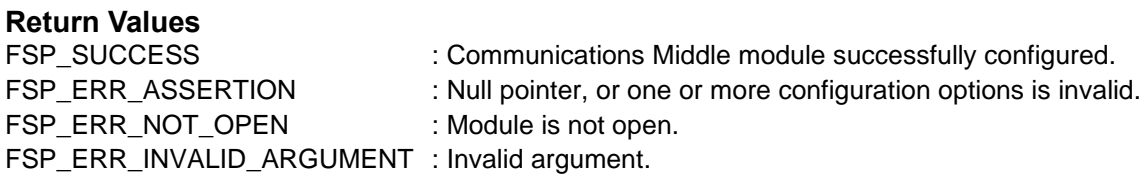

#### **Properties**

Prototyped in rm\_comms\_uart.h

#### **Description**

This function calls internal function "rm\_comms\_uart\_bus\_write()" to start write operation to UART bus which is SAU bus depending on device connection.

#### **Special Notes**

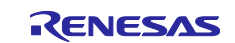

# <span id="page-39-0"></span>**5.6 RM\_COMMS\_UART\_WriteRead()**

This function performs a write to, then a read from the UART device.

This function is not supported.

#### **Format**

fsp\_err\_t RM\_COMMS\_UART\_WriteRead( rm\_comms\_uart\_ctrl\_t \* const p\_ctrl, rm\_comms\_uart\_write\_read\_params\_t const write\_read\_params )

### **Parameters**

*p\_ctrl*

Pointer to control structure

The members of this structure are shown in [2.9.3\(2\)Control Struct rm\\_comms\\_uart\\_ctrl\\_t.](#page-17-2) *write\_read\_params*

Parameters structure for writeRead API /\*\* Struct to pack params for writeRead \*/ typedef struct st\_rm\_comms\_uart\_write\_read\_params { uint8\_t \* p\_src;  $\frac{1}{2}$  pointer to buffer for storing write data uint8\_t \* p\_dest;  $\frac{1}{2}$  pointer to buffer for storing read data uint8\_t src\_bytes; ///< number of write data uint8\_t dest\_bytes; ///< number of read data

} rm\_comms\_uart\_write\_read\_params\_t;

#### **Return Values**

FSP\_ERR\_UNSUPPORTED : Not supported.

#### **Properties**

Prototyped in rm\_comms\_uart.h

#### **Description**

This function is not supported. So that this returns the error.

# **Special Notes**

None.

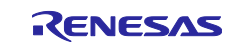

#### <span id="page-40-0"></span>**5.7 rm\_comms\_uart\_callback**

This is a common callback function for COMMS UART SIS module called in UART driver callback function.

#### **Format**

```
void rm_comms_uart_callback(
    rm_comms_uart_ctrl_t const * p_api_ctrl, 
    rm_comms_uart_event_t event
)
```
#### **Parameters**

*p\_ctrl*

Pointer to control structure

```
 2.9.3(2)Control Struct rm_comms_uart_ctrl_t.
```
*event*

#### Event

typedef enum e\_rm\_comms\_uart\_event { RM\_COMMS\_UART\_EVENT\_OPERATION\_COMPLETE = 0, RM\_COMMS\_UART\_EVENT\_TX\_OPERATION\_COMPLETE, :: Transmission end RM\_COMMS\_UART\_EVENT\_RX\_OPERATION\_COMPLETE, : Reception end RM\_COMMS\_UART \_EVENT\_ERROR, 
and the community of the community of the community of the community of the community of the community of the community of the community of the community of the community of the community of th

} rm\_comms\_uart\_event\_t;

#### **Return Values**

None

#### **Properties**

Prototyped in rm\_comms\_uart\_driver\_rl.c

#### **Description**

This callback function is a common callback function called in UART driver callback function.

A callback function (rm\_comms\_uart\_busN\_callback() function ("N": 0 -)) for each UART bus is provided in rm\_comms\_uart\_instance\_rl.c and calls this common callback function.

Therefore, user should add the rm\_comms\_uart\_busN\_callback() function to the UART driver of each bus. Refer to the follwing 'Example'.

This callback function calls the user COMMS\_UART\_CFG\_DEVICEx\_CALLBACK ("x": 0 -) function that user configured in rm\_comms\_uart\_rl\_config.h.

Therefore, user can notify the event to upper module (ex. Data Shipper module).

For the function prototypes of the COMMS\_UART\_CFG\_DEVICEx\_CALLBACK ("x": 0 -) function, refer to "rm\_comms\_uart\_instance\_rl.c" file.

#### **Example**

A sample for "Config\_UART3\_user.c" is shown as follows. The rm\_comms\_uart\_bus0\_callback() is called rm\_comms\_uart\_callback() function.

/\*\*\*\*\*\*\*\*\*\*\*\*\*\*\*\*\*\*\*\*\*\*\*\*\*\*\*\*\*\*\*\*\*\*\*\*\*\*\*\*\*\*\*\*\*\*\*\*\*\*\*\*\*\*\*\*\*\*\*\*\*\*\*\*\*\*\*\*\*\*\*\*\*\*\*\*\*\*\*\*\*\*\*\*\*\*\*\*\*\*\*\*\*\*\*\*\*\*\*\*\*\* Pragma directive \*\*\*\*\*\*\*\*\*\*\*\*\*\*\*\*\*\*\*\*\*\*\*\*\*\*\*\*\*\*\*\*\*\*\*\*\*\*\*\*\*\*\*\*\*\*\*\*\*\*\*\*\*\*\*\*\*\*\*\*\*\*\*\*\*\*\*\*\*\*\*\*\*\*\*\*\*\*\*\*\*\*\*\*\*\*\*\*\*\*\*\*\*\*\*\*\*\*\*\*\*\*/

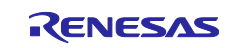

```
#pragma interrupt r Config UART3 interrupt send(vect=INTST3)
#pragma interrupt r_Config_UART3_interrupt_receive(vect=INTSR3)
#pragma interrupt r_Config_UART3_interrupt_error(vect=INTSRE3)
/* Start user code for pragma. Do not edit comment generated here */
extern void rm comms uart bus0 callback(rm comms uart event t event);
/* End user code. Do not edit comment generated here */
/******************************************************************************************************
Global variables and functions
******************************************************************************************************/
extern volatile uint8_t + sp_uart3_ttx_address; /* uart3 transmit buffer address */
extern volatile uint16 t g uart3 tx count; /* uart3 transmit data number */
extern volatile uint8 t * gp_uart3 rx_address; /* uart3 receive buffer address */
extern volatile uint16 t g uart3 rx count; /* uart3 receive data number */
extern uint16 t g uart3 rx length; /* uart3 receive data length */
/* Start user code for global. Do not edit comment generated here */
\hspace{0.1mm}/^{\star} End user code. Do not edit comment generated here \hspace{0.1mm}^{\star}//******************************************************************************************************
* Function Name: R_Config_UART3_Create_UserInit
* Description : This function adds user code after initializing UART3.
* Arguments : None
* Return Value : None
                    ******************************************************************************************************/
void R_Config_UART3_Create_UserInit(void)
{
     /* Start user code for user init. Do not edit comment generated here */
    /* End user code. Do not edit comment generated here */
}
/******************************************************************************************************
* Function Name: r_Config_UART3_callback_sendend
* Description : This function is a callback function when UART3 finishes transmission.
* Arguments : None
* Return Value : None
******************************************************************************************************/
static void r Config UART3 callback sendend(void)
{
   /* Start user code for r Config UART3 callback sendend. Do not edit comment generated here */
   rm_comms_uart_bus0_callback(RM_COMMS_UART_EVENT_TX_OPERATION_COMPLETE);
    /* End user code. Do not edit comment generated here */
}
/******************************************************************************************************
* Function Name: r_Config_UART3_callback_receiveend
* Description : This function is a callback function when UART3 finishes reception.
* Arguments : None
* Return Value : None
******************************************************************************************************/
static void r Config UART3 callback receiveend(void)
{
   /* Start user code for r Config UART3 callback receiveend. Do not edit comment generated here */
    rm_comms_uart_bus0_callback(RM_COMMS_UART_EVENT_RX_OPERATION_COMPLETE);
    /* End user code. Do not edit comment generated here */
}
/******************************************************************************************************
* Function Name: r_Config_UART3_callback_error
* Description : This function is a callback function when UART3 reception error occurs.
* Arguments : err_type -
                     error type info
* Return Value : None
******************************************************************************************************/
static void r Config UART3 callback error(uint8 t err type)
{
    /* Start user code for r_Config_UART3_callback_error. Do not edit comment generated here */
   rm_comms_uart_bus0_callback(RM_COMMS_UART_EVENT_ERROR);
    /* End user code. Do not edit comment generated here */
}
```
#### **Special Notes**

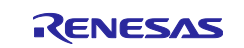

# **Revision History**

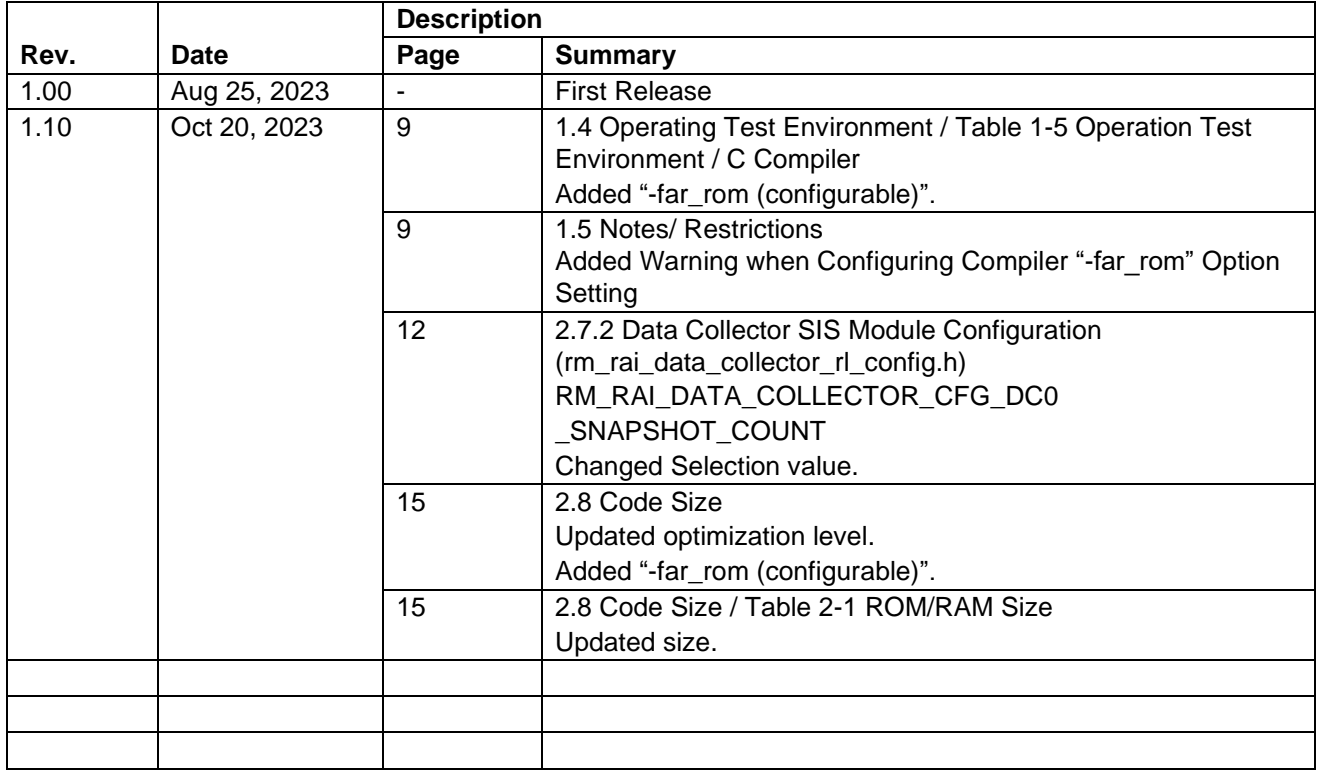

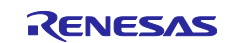

### **General Precautions in the Handling of Microprocessing Unit and Microcontroller Unit Products**

The following usage notes are applicable to all Microprocessing unit and Microcontroller unit products from Renesas. For detailed usage notes on the products covered by this document, refer to the relevant sections of the document as well as any technical updates that have been issued for the products.

#### 1. Precaution against Electrostatic Discharge (ESD)

A strong electrical field, when exposed to a CMOS device, can cause destruction of the gate oxide and ultimately degrade the device operation. Steps must be taken to stop the generation of static electricity as much as possible, and quickly dissipate it when it occurs. Environmental control must be adequate. When it is dry, a humidifier should be used. This is recommended to avoid using insulators that can easily build up static electricity. Semiconductor devices must be stored and transported in an anti-static container, static shielding bag or conductive material. All test and measurement tools including work benches and floors must be grounded. The operator must also be grounded using a wrist strap. Semiconductor devices must not be touched with bare hands. Similar precautions must be taken for printed circuit boards with mounted semiconductor devices.

#### 2. Processing at power-on

The state of the product is undefined at the time when power is supplied. The states of internal circuits in the LSI are indeterminate and the states of register settings and pins are undefined at the time when power is supplied. In a finished product where the reset signal is applied to the external reset pin, the states of pins are not guaranteed from the time when power is supplied until the reset process is completed. In a similar way, the states of pins in a product that is reset by an on-chip power-on reset function are not guaranteed from the time when power is supplied until the power reaches the level at which resetting is specified.

3. Input of signal during power-off state

Do not input signals or an I/O pull-up power supply while the device is powered off. The current injection that results from input of such a signal or I/O pull-up power supply may cause malfunction and the abnormal current that passes in the device at this time may cause degradation of internal elements. Follow the guideline for input signal during power-off state as described in your product documentation.

4. Handling of unused pins

Handle unused pins in accordance with the directions given under handling of unused pins in the manual. The input pins of CMOS products are generally in the high-impedance state. In operation with an unused pin in the open-circuit state, extra electromagnetic noise is induced in the vicinity of the LSI, an associated shoot-through current flows internally, and malfunctions occur due to the false recognition of the pin state as an input signal become possible.

5. Clock signals

After applying a reset, only release the reset line after the operating clock signal becomes stable. When switching the clock signal during program execution, wait until the target clock signal is stabilized. When the clock signal is generated with an external resonator or from an external oscillator during a reset, ensure that the reset line is only released after full stabilization of the clock signal. Additionally, when switching to a clock signal produced with an external resonator or by an external oscillator while program execution is in progress, wait until the target clock signal is stable.

#### 6. Voltage application waveform at input pin

Waveform distortion due to input noise or a reflected wave may cause malfunction. If the input of the CMOS device stays in the area between  $V_{IL}$ (Max.) and VIH (Min.) due to noise, for example, the device may malfunction. Take care to prevent chattering noise from entering the device when the input level is fixed, and also in the transition period when the input level passes through the area between  $V_{IL}$  (Max.) and  $V_{IH}$  (Min.).

7. Prohibition of access to reserved addresses

Access to reserved addresses is prohibited. The reserved addresses are provided for possible future expansion of functions. Do not access these addresses as the correct operation of the LSI is not guaranteed.

8. Differences between products

Before changing from one product to another, for example to a product with a different part number, confirm that the change will not lead to problems. The characteristics of a microprocessing unit or microcontroller unit products in the same group but having a different part number might differ in terms of internal memory capacity, layout pattern, and other factors, which can affect the ranges of electrical characteristics, such as characteristic values, operating margins, immunity to noise, and amount of radiated noise. When changing to a product with a different part number, implement a systemevaluation test for the given product.

#### **Notice**

- 1. Descriptions of circuits, software and other related information in this document are provided only to illustrate the operation of semiconductor products and application examples. You are fully responsible for the incorporation or any other use of the circuits, software, and information in the design of your product or system. Renesas Electronics disclaims any and all liability for any losses and damages incurred by you or third parties arising from the use of these circuits, software, or information.
- 2. Renesas Electronics hereby expressly disclaims any warranties against and liability for infringement or any other claims involving patents, copyrights, or other intellectual property rights of third parties, by or arising from the use of Renesas Electronics products or technical information described in this document, including but not limited to, the product data, drawings, charts, programs, algorithms, and application examples.
- 3. No license, express, implied or otherwise, is granted hereby under any patents, copyrights or other intellectual property rights of Renesas Electronics or others.
- 4. You shall be responsible for determining what licenses are required from any third parties, and obtaining such licenses for the lawful import, export, manufacture, sales, utilization, distribution or other disposal of any products incorporating Renesas Electronics products, if required.
- 5. You shall not alter, modify, copy, or reverse engineer any Renesas Electronics product, whether in whole or in part. Renesas Electronics disclaims any and all liability for any losses or damages incurred by you or third parties arising from such alteration, modification, copying or reverse engineering.
- 6. Renesas Electronics products are classified according to the following two quality grades: "Standard" and "High Quality". The intended applications for each Renesas Electronics product depends on the product's quality grade, as indicated below.
	- "Standard": Computers; office equipment; communications equipment; test and measurement equipment; audio and visual equipment; home electronic appliances; machine tools; personal electronic equipment; industrial robots; etc.

"High Quality": Transportation equipment (automobiles, trains, ships, etc.); traffic control (traffic lights); large-scale communication equipment; key financial terminal systems; safety control equipment; etc.

Unless expressly designated as a high reliability product or a product for harsh environments in a Renesas Electronics data sheet or other Renesas Electronics document, Renesas Electronics products are not intended or authorized for use in products or systems that may pose a direct threat to human life or bodily injury (artificial life support devices or systems; surgical implantations; etc.), or may cause serious property damage (space system; undersea repeaters; nuclear power control systems; aircraft control systems; key plant systems; military equipment; etc.). Renesas Electronics disclaims any and all liability for any damages or losses incurred by you or any third parties arising from the use of any Renesas Electronics product that is inconsistent with any Renesas Electronics data sheet, user's manual or other Renesas Electronics document.

- 7. No semiconductor product is absolutely secure. Notwithstanding any security measures or features that may be implemented in Renesas Electronics hardware or software products, Renesas Electronics shall have absolutely no liability arising out of any vulnerability or security breach, including but not limited to any unauthorized access to or use of a Renesas Electronics product or a system that uses a Renesas Electronics product. RENESAS ELECTRONICS DOES NOT WARRANT OR GUARANTEE THAT RENESAS ELECTRONICS PRODUCTS, OR ANY SYSTEMS CREATED USING RENESAS ELECTRONICS PRODUCTS WILL BE INVULNERABLE OR FREE FROM CORRUPTION, ATTACK, VIRUSES, INTERFERENCE, HACKING, DATA LOSS OR THEFT, OR OTHER SECURITY INTRUSION ("Vulnerability Issues"). RENESAS ELECTRONICS DISCLAIMS ANY AND ALL RESPONSIBILITY OR LIABILITY ARISING FROM OR RELATED TO ANY VULNERABILITY ISSUES. FURTHERMORE, TO THE EXTENT PERMITTED BY APPLICABLE LAW, RENESAS ELECTRONICS DISCLAIMS ANY AND ALL WARRANTIES, EXPRESS OR IMPLIED, WITH RESPECT TO THIS DOCUMENT AND ANY RELATED OR ACCOMPANYING SOFTWARE OR HARDWARE, INCLUDING BUT NOT LIMITED TO THE IMPLIED WARRANTIES OF MERCHANTABILITY, OR FITNESS FOR A PARTICULAR PURPOSE.
- 8. When using Renesas Electronics products, refer to the latest product information (data sheets, user's manuals, application notes, "General Notes for Handling and Using Semiconductor Devices" in the reliability handbook, etc.), and ensure that usage conditions are within the ranges specified by Renesas Electronics with respect to maximum ratings, operating power supply voltage range, heat dissipation characteristics, installation, etc. Renesas Electronics disclaims any and all liability for any malfunctions, failure or accident arising out of the use of Renesas Electronics products outside of such specified ranges.
- 9. Although Renesas Electronics endeavors to improve the quality and reliability of Renesas Electronics products, semiconductor products have specific characteristics, such as the occurrence of failure at a certain rate and malfunctions under certain use conditions. Unless designated as a high reliability product or a product for harsh environments in a Renesas Electronics data sheet or other Renesas Electronics document, Renesas Electronics products are not subject to radiation resistance design. You are responsible for implementing safety measures to guard against the possibility of bodily injury, injury or damage caused by fire, and/or danger to the public in the event of a failure or malfunction of Renesas Electronics products, such as safety design for hardware and software, including but not limited to redundancy, fire control and malfunction prevention, appropriate treatment for aging degradation or any other appropriate measures. Because the evaluation of microcomputer software alone is very difficult and impractical, you are responsible for evaluating the safety of the final products or systems manufactured by you.
- 10. Please contact a Renesas Electronics sales office for details as to environmental matters such as the environmental compatibility of each Renesas Electronics product. You are responsible for carefully and sufficiently investigating applicable laws and regulations that regulate the inclusion or use of controlled substances, including without limitation, the EU RoHS Directive, and using Renesas Electronics products in compliance with all these applicable laws and regulations. Renesas Electronics disclaims any and all liability for damages or losses occurring as a result of your noncompliance with applicable laws and regulations.
- 11. Renesas Electronics products and technologies shall not be used for or incorporated into any products or systems whose manufacture, use, or sale is prohibited under any applicable domestic or foreign laws or regulations. You shall comply with any applicable export control laws and regulations promulgated and administered by the governments of any countries asserting jurisdiction over the parties or transactions.
- 12. It is the responsibility of the buyer or distributor of Renesas Electronics products, or any other party who distributes, disposes of, or otherwise sells or transfers the product to a third party, to notify such third party in advance of the contents and conditions set forth in this document.
- 13. This document shall not be reprinted, reproduced or duplicated in any form, in whole or in part, without prior written consent of Renesas Electronics. 14. Please contact a Renesas Electronics sales office if you have any questions regarding the information contained in this document or Renesas
- Electronics products.
- (Note1) "Renesas Electronics" as used in this document means Renesas Electronics Corporation and also includes its directly or indirectly controlled subsidiaries.
- (Note2) "Renesas Electronics product(s)" means any product developed or manufactured by or for Renesas Electronics.

(Rev.5.0-1 October 2020)

# **Corporate Headquarters Contact information**

TOYOSU FORESIA, 3-2-24 Toyosu, Koto-ku, Tokyo 135-0061, Japan

[www.renesas.com](https://www.renesas.com/)

#### **Trademarks**

Renesas and the Renesas logo are trademarks of Renesas Electronics Corporation. All trademarks and registered trademarks are the property of their respective owners.

For further information on a product, technology, the most up-to-date version of a document, or your nearest sales office, please visit: [www.renesas.com/contact/.](https://www.renesas.com/contact/)